# РЕГИОНАЛЬНЫЙ 'ЭТАН IX НАЦИОНАЛЬНОГО ЧЕМПИОНАТА ПРОФЕССНОНАЛЬНОГО МАСТЕРСТВА СРЕДИ ЛЮДЕЙ С ННВАЛИДНОСТЬЮ И ОВЗ «АБИЛИМПИКС»

РЕСПУБЛИКА ТАТАРСТАН

Утверждаю

руководи тель регионального центра развития движенця «/ Вилимпике» РТ Р.Ф. Савченко « 18» c4 P.Q.C.

## КОНКУРСНОЕ ЗАДАНИЕ

но компетенции

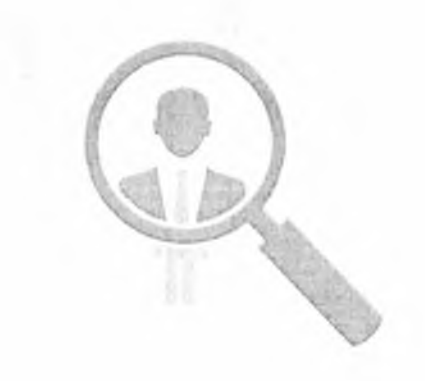

**Специалист по подбору персонала**

#### **Содержание**

#### **1. Описание компетенции.**

#### **1.1. Актуальность компетенции.**

#### **1.Описание компетенции:**

Специалист по подбору персонала - сотрудник, занимающийся подбором персонала (рекрутингом).

Он занимается поиском персонала под запрос работодателя. Для этого он:

- Формирует заявку с учетом требуемых параметров сотрудника.
- Мониторит рынок труда.
- Ведет отбор потенциальных кандидатов на вакансии на специализированных сайтах, биржах и других ресурсах.
- Проводит первичные собеседования.
- Передает данные о подходящих соискателях работодателю.

#### **1.1 Актуальность компетенции:**

В условиях развивающейся рыночной экономики в России эффективность деятельности предприятий зависит от качества человеческих ресурсов, поэтому технологии рекрутинга имеют серьезное влияние на достижение конечных целей и миссии организации. Основной целью рекрутинга является своевременное обеспечение организации эффективно работающим персоналом в необходимом количестве для достижения стратегических и тактических целей предприятия. В связи с этим возникает потребность создания и реализации в организациях инновационных и эффективных технологий отбора, подбора и найма персонала. Такие технологии создаются с учетом как внешних (состояние экономики в стране и мире, ситуация на рынке труда и другие), так и внутренних (периоды жизненного цикла фирмы, ее позиции в отрасли и другие) факторов. Отбор новых эффективных сотрудников закладывает фундамент будущего успеха компании

### **1.2 Профессии, по которым участники смогут трудоустроиться после получения данной компетенции:**

Карьера специалиста по подбору персонала начинается с таких должностей: ресечер, помощник консультанта, менеджер по подбору персонала, аналитик по подбору персонала.

Место работы: Кадровые агентства, Inhouse-рекрутинг: подбор персонала для своей компании-работодателя, Фриланс, аутсорсинг

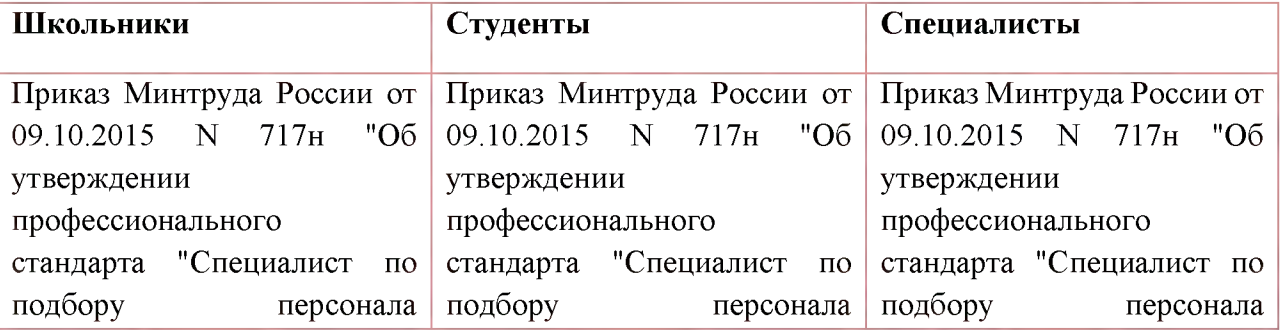

### **1.3. Ссылка на образовательный и/или профессиональный стандарт. Образовательный и/или профессиональный стандарт:**

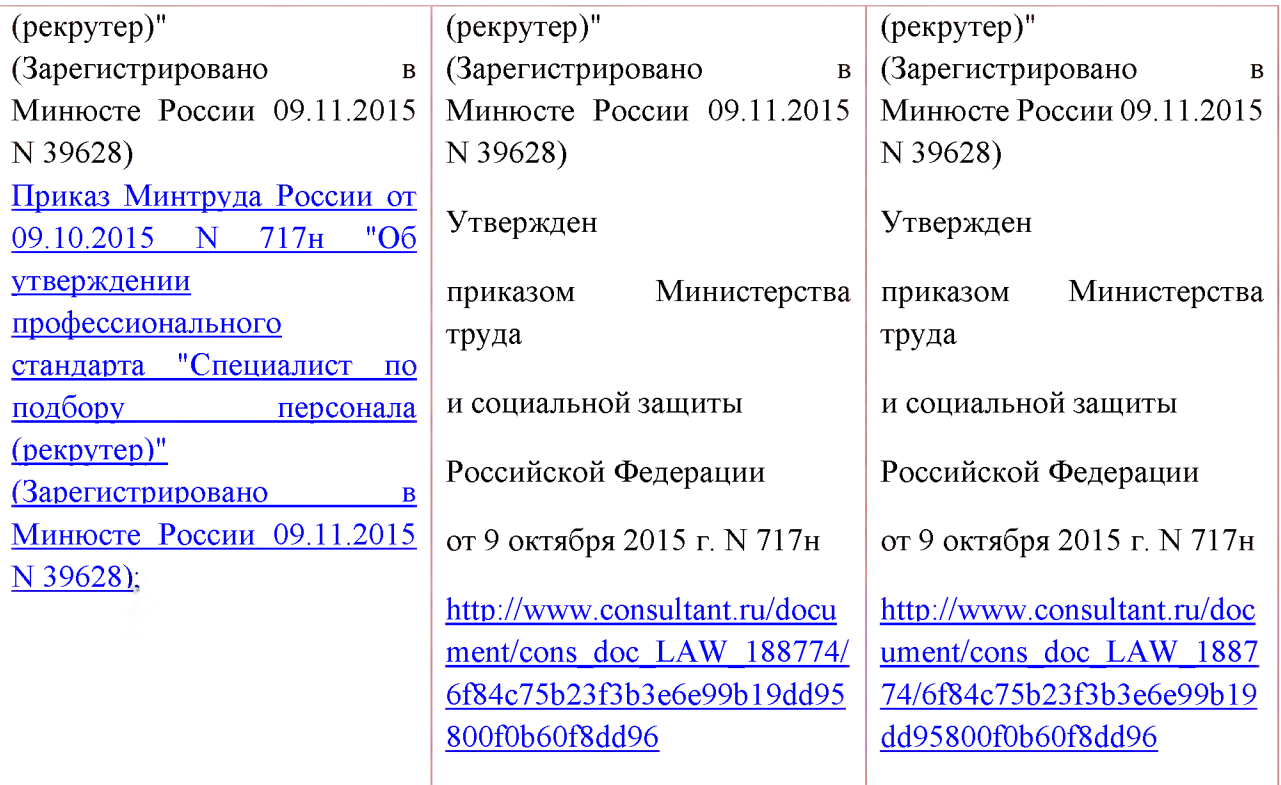

# **1.4. Требования к квалификации.**

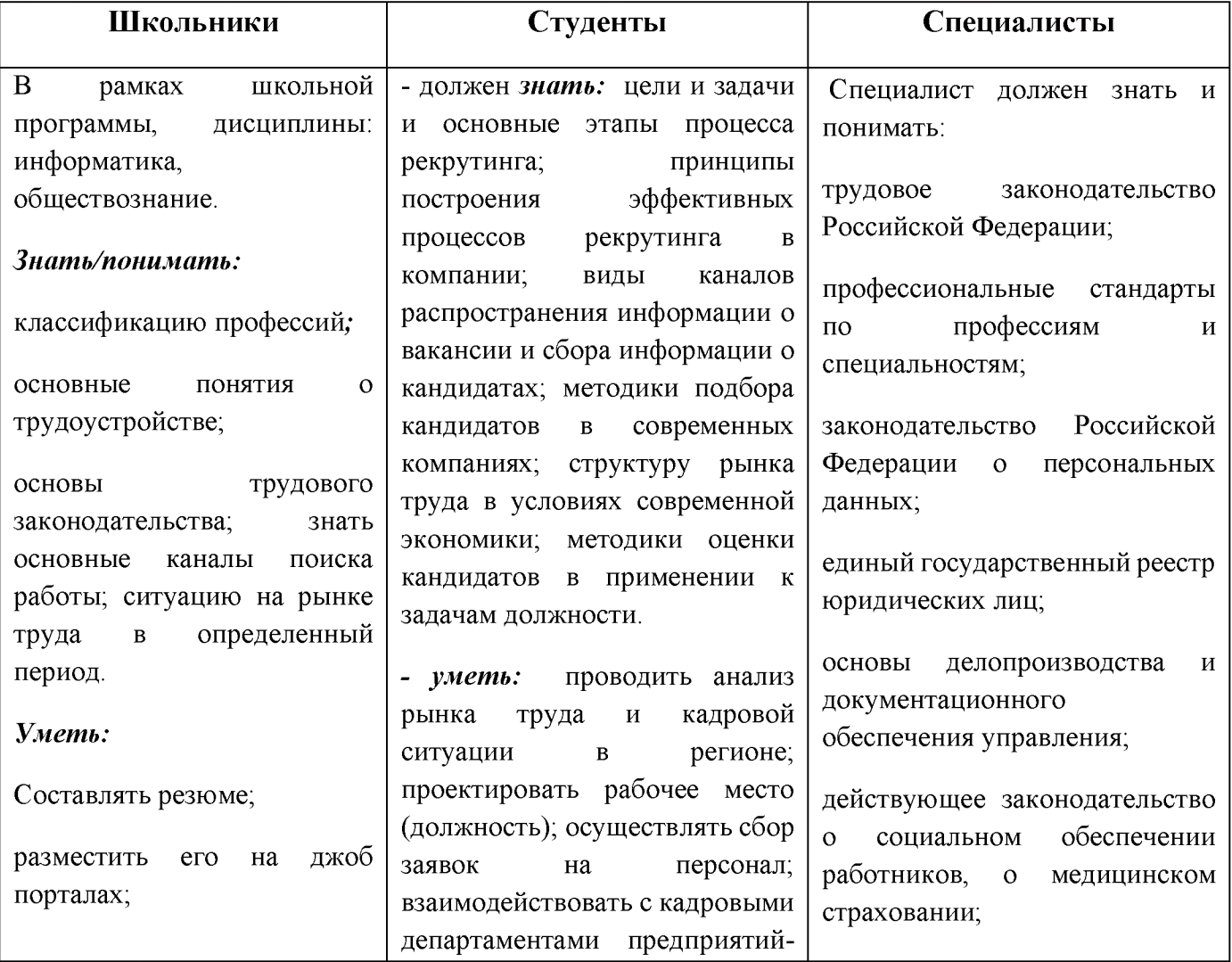

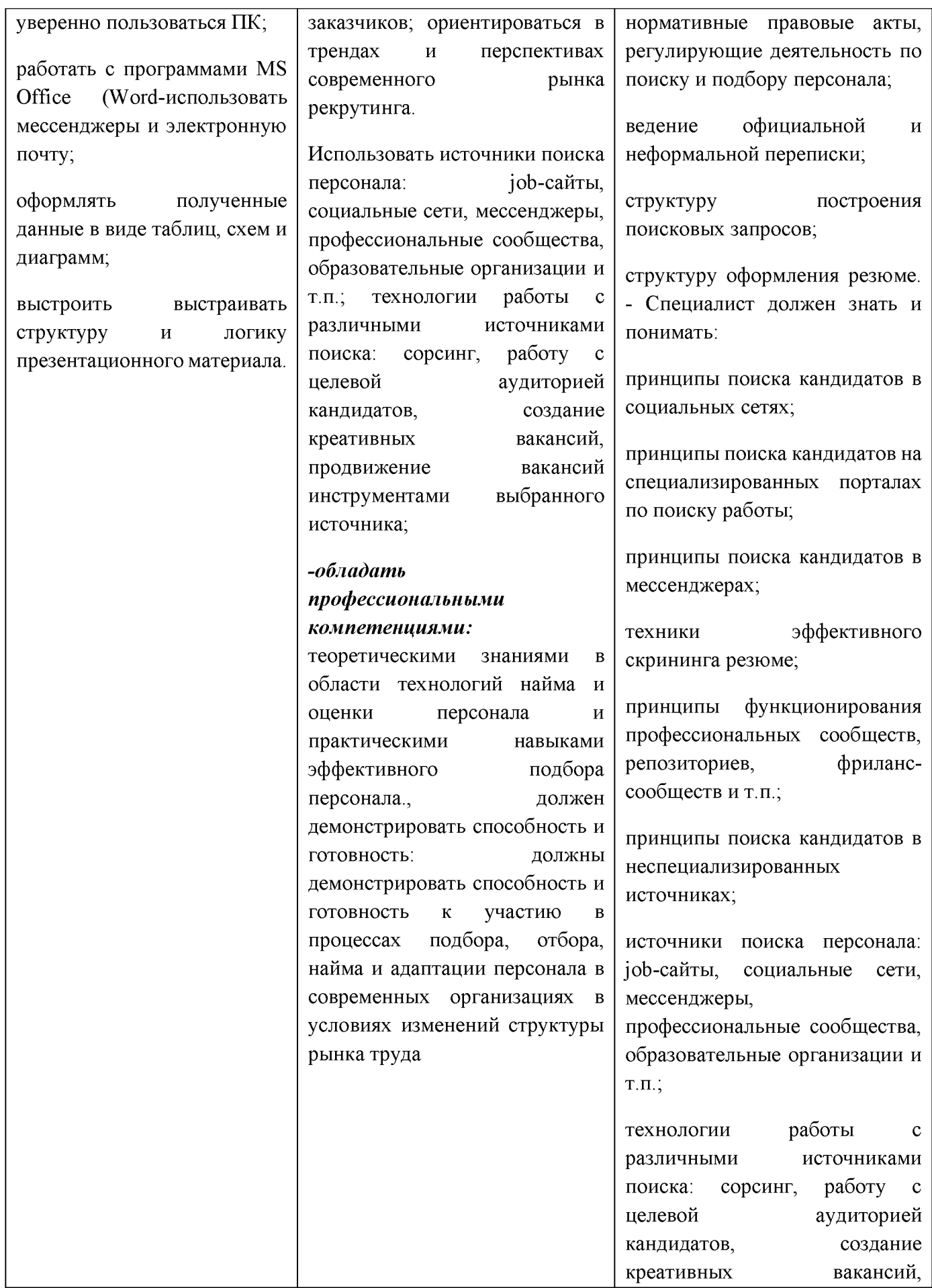

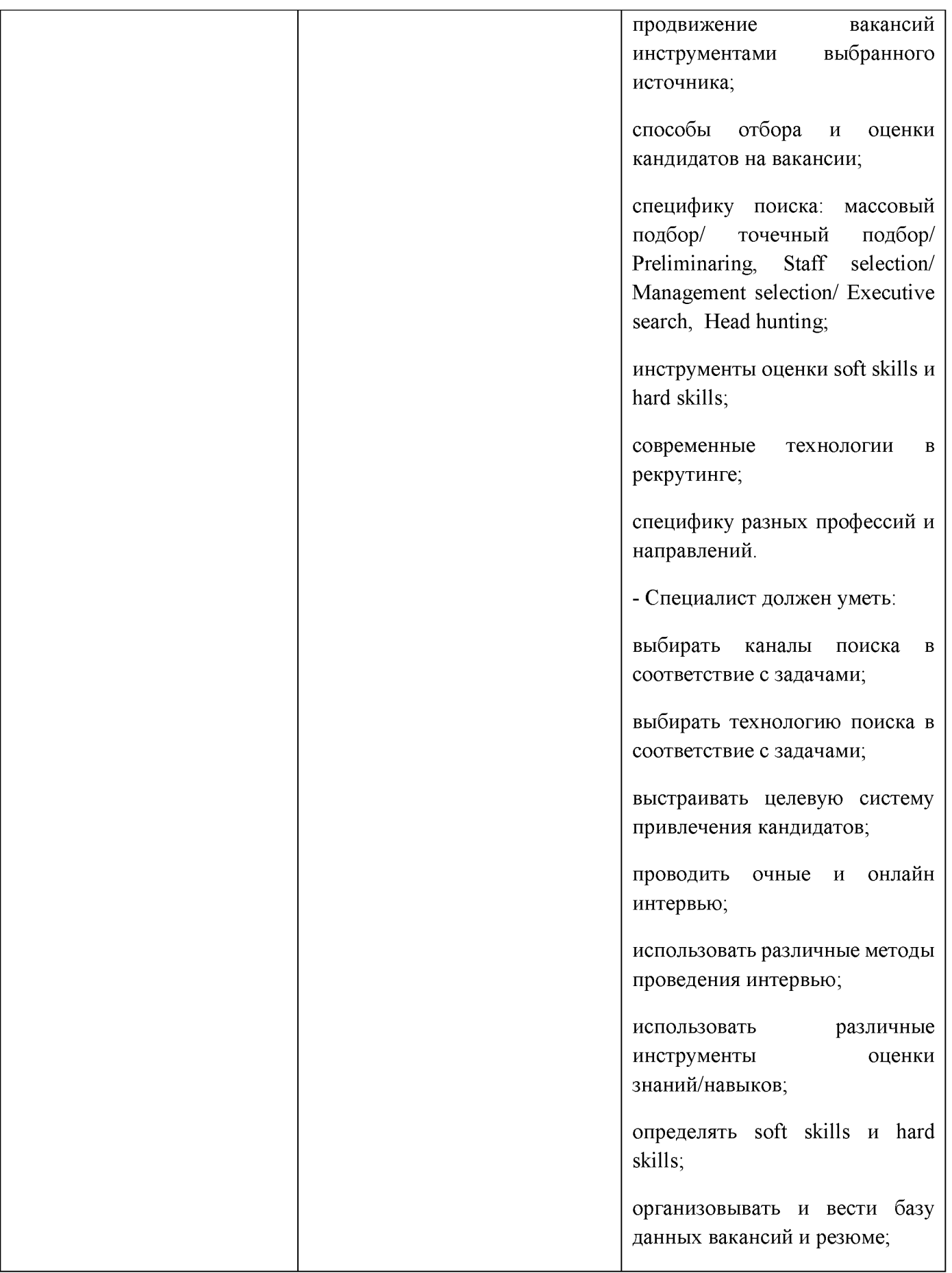

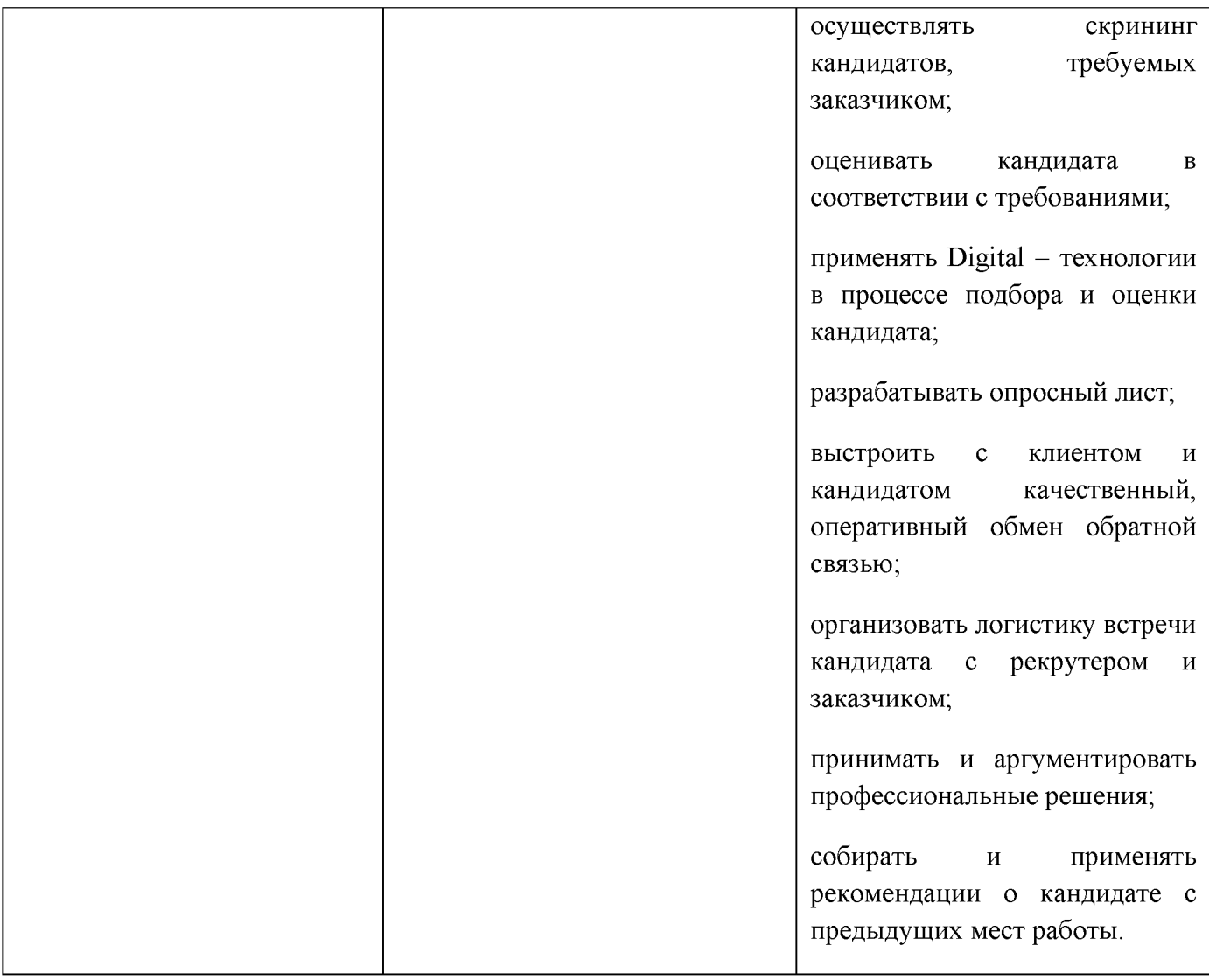

#### **2.Конкурсное задание**

#### **2.1. Краткое описание задания.**

**Школьники:** в ходе выполнения задания школьники должны составить резюме и разместить его на портале Работа в России (труд всем). Выбрать для себя подходящие вакансии. Презентовать выбор вакансий.

**Студенты:** в ходе выполнения конкурсного задания необходимо составить резюме специалиста, информация о котором будет предоставлена заранее на работных порталах. Сохранить без размещения резюме на не менее чем трех рабочих порталах. Подобрать, подходящие кандидату вакансии и презентовать свой выбор.

**Специалисты:** участник получает заявку на подбор специалиста; аналитическую справку с необходимой информацией о компании-заказчике и вакансии; контактные данные для связи с кандидатом, необходимые для приглашения на собеседование.

Участник разрабатывает алгоритм закрытия вакансии, формирует карту поиска подходящих кандидатов.

Участник на основе полученной информации разрабатывает свой план скрининга для эффективного, быстрого подбора резюме с учётом текущей задачи, полученной от заказчика.

Участнику необходимо из общедоступных источников по заданным параметрам выбрать три резюме соискателей, наиболее подходящих под условия заявки на подбор персонала с учетом пожелания заказчика и анализа рынка труда.

Из выбранных резюме определить наиболее подходящего кандидата для проведения телефонного интервью.

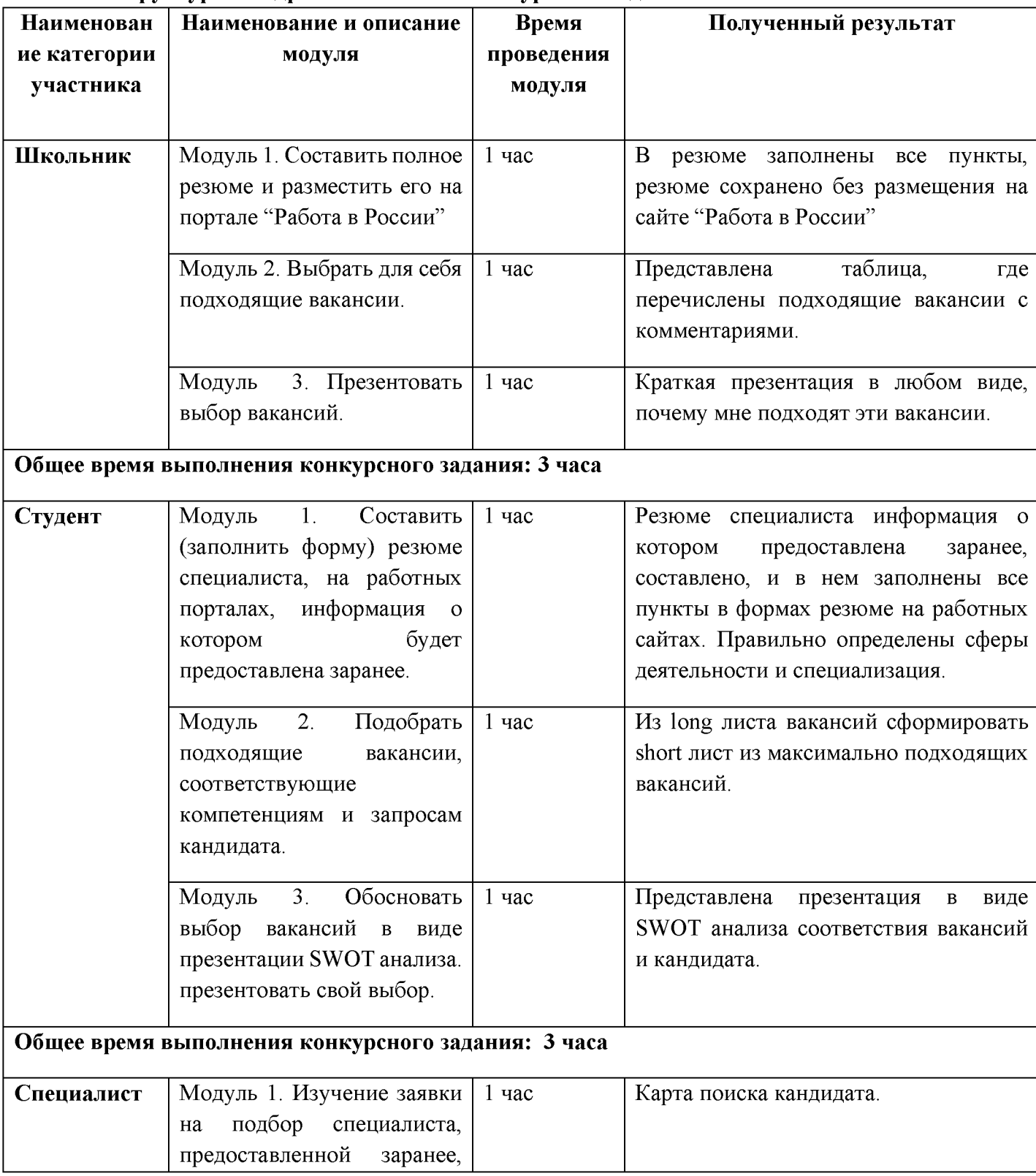

# **2.2. Структура и подробное описание конкурсного задания.**

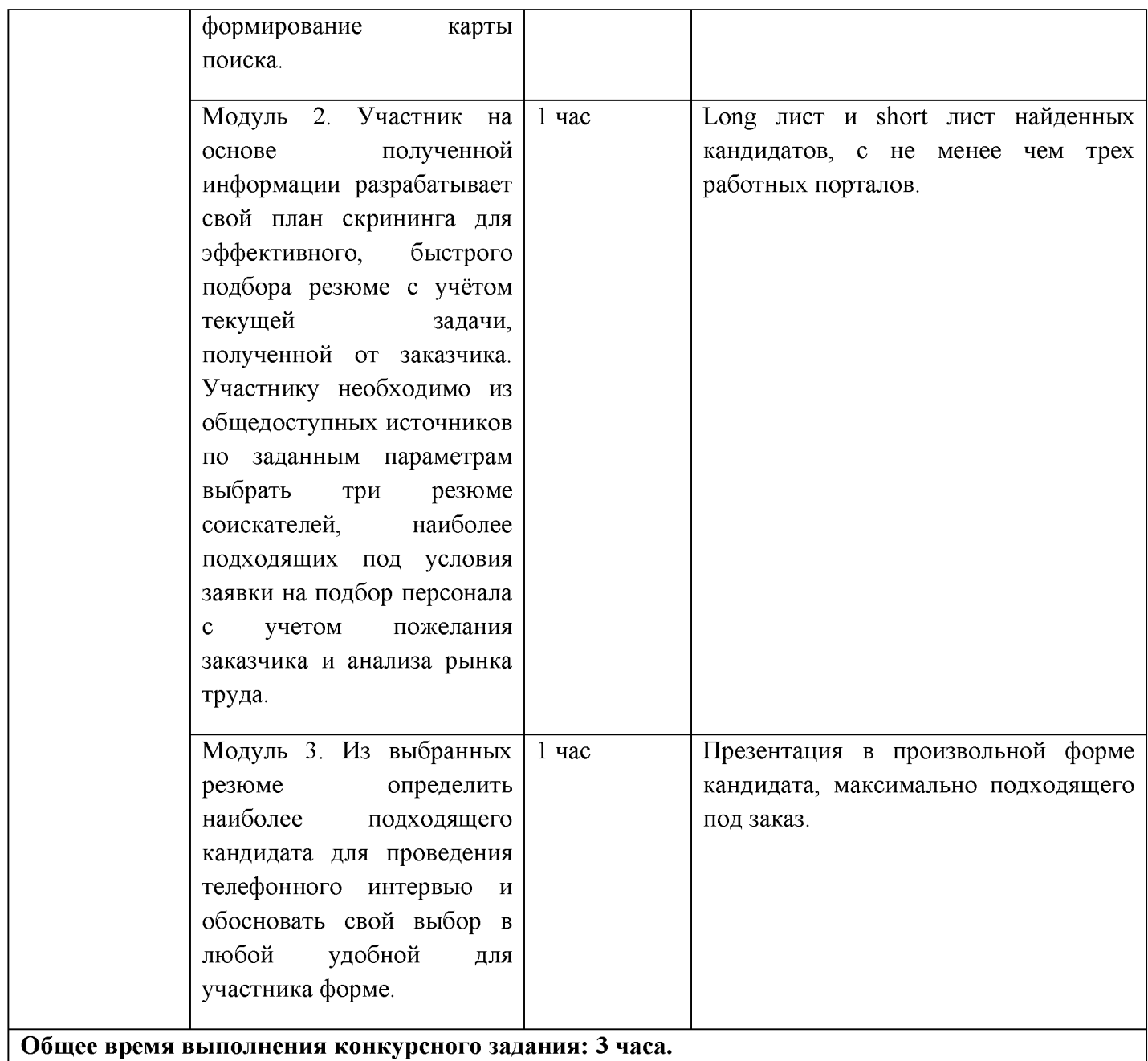

Участник во время выполнения задания может самостоятельно распределить свое время на его выполнение в пределах модуля.

#### **2.3. Последовательность выполнения задания.**

Участникам отводится 15 минут для проверки рабочего места, приведения в порядок своих принадлежностей, а также, установку и настройку своих персональных программ и устройств (клавиатура, мышь, браилевская строка и т.д.), необходимых по нозологии.

На чтение и ознакомление с заданием отводится 15 минут.

На выполнение всего задания отводится суммарно 3 часа, в течение которых необходимо создать резюме, разместить его на портале(ах), правильно выбрать сферу деятельности и специализацию, презентовать решение.

Эксперты и члены жюри не должны вмешиваться и решать проблемы, возникшие в связи с использованием персональных устройств участниками.

# *2.3.1 Последовательность выполнения задания для категории Школьники* **Модуль 1.**

Составить полное резюме и разместить его на портале "Работа в России"

1. Открыть портал " Работа в России[" https://trudvsem.ru/ В](https://trudvsem.ru/) правом верхнем углу по вкладке: Войти **-для соискателей.** Через личный кабинет на [www.gosuslugi.ru](http://www.gosuslugi.ru)[. Н](https://www.gosuslugi.ru/)айти вкладку создать резюме. Заполнить каждый пункт в резюме.

в п. Загрузить фото нужно загрузить фото в деловом формате.

в п. Желаемая должность вводим рекрутер.

в п. Профессия выбираем: менеджер по персоналу.

в п. Сфера деятельности выбираем: кадровая служба, управление персоналом.

в п. Заработная плата устанавливаем заработную плату среднюю по рынку для позиции рекрутинг в Республике Татарстан.

в п. Готов приступить к работе ставим дату с которой участник готов приступить к работе.

в п. Контакты: заполнить все пункты и обязательно ссылки на соцсети и мессенджеры.

в п. Опыт работы сдвигаем курсор влево,что значит: опыта работы нет.

в п. Профессиональные навыки: выбираем Уровень владение - начальный.

Профессиональные навыки выбираем или добавляем, соответствующие должности: рекрутер.

Гибкие навыки выбираем или добавляем соответствующие должности: рекрутер.

Чтобы заполнить п. пройденные тесты. Нужно найти на портале Работа в России вкладку тесты и выбрать и выполнить тест из Профориентационного тестирования. В п. Образование ввести среднее. в п. ученая степень вводим нет. В п. учебное заведение вводим наименование своего учебного заведения, если не нашли в списке кликаем на вкладку-добавить.В п. факультет вводим-управление персоналом. в п. год окончания обучения вводим-год своего окончания образовательного учреждения.в п. название дипломной работы-вводим название любой работы, выполненной по теме, связанной с работой (поиск работы, поиск персонала, кадровое дело, ситуация на рынке труда, профориентация и т.д) в п. квалификация по диплому вводим: менеджер по персоналу; В п. специальность по диплому вводим: рекрутер.

В п. серия диплома вводим 1; в п. номер диплома вводим 2; в п. дата выдачи диплома вводим дату презентации своей работы, обозначенной в п. тема дипломной работы.

В п. пожелания к вакансии заполняем все пункты в соответствии с Вашими запросами.

Все остальные пункты заполнить. В п. дополнительное образование обязательно ввести названия всех образовательных программ и курсов, связанных с рекрутингом (например вебинар Алены Владимирской "как строить карьеру в период неопределенности").

Нажать на вкладку сохранить без публикации.

#### **Модуль 2.**

На сайте портала "Работа в России" из личного кабинета найти вкладку: Поиск работы. В п. Поиск вводим-рекрутер. В п. регион-вводим Россия; В п. Тип занятости вводим- удаленный. Участник анализирует все вакансии и составляет таблицу

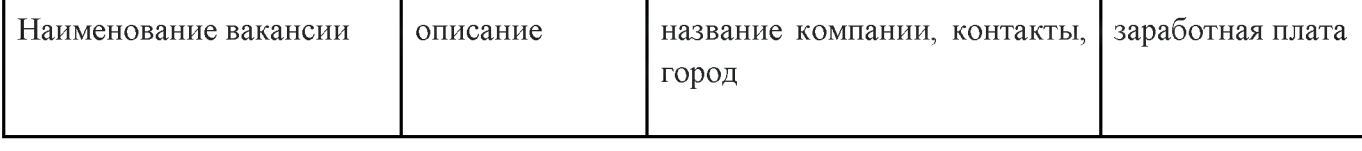

**Модуль 3.**

Из таблицы выбрать не менее трех вакансий, подходящих для Вас и составьте презентацию

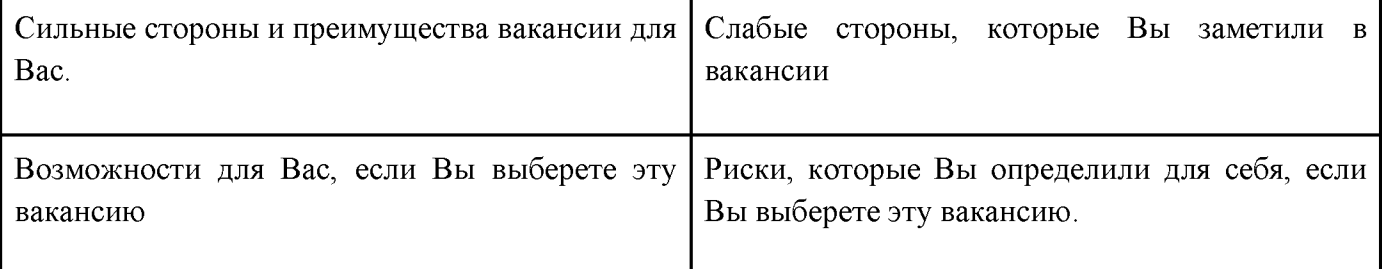

#### *2.3.2 Последовательность выполнения задания для категории Студенты*

#### **Модуль 1.**

Составить (заполнить форму) резюме специалиста, нформация о котором будет представлена заранее, на выбранных им работных порталах. Участнику на электронный адрес высылается резюме кандидата (фото), заполненное в произвольной форме. Нужно выбрать три работных портала (желательно "Работа в России; hh.ru;авито и др.) создать (заполнить форму) резюме этого специалиста. Создать личные кабинеты соискателя на каждом выбранном работном сайте. Заполнить все пункты в формах резюме представленных на работных сайтах. Сохранить без размещения. Но с возможностью ознакомления с резюме жюри.

#### **Модуль 2.**

На выбранных работных порталах под запрос кандидата, через вкладку поиск вакансий или поиск работы, заполнить фильтр поиска вакансий так, чтобы вакансии открылись релевантные компетенциям и запросам кандидата. Составить таблицу со всеми вакансиями (Long лист).

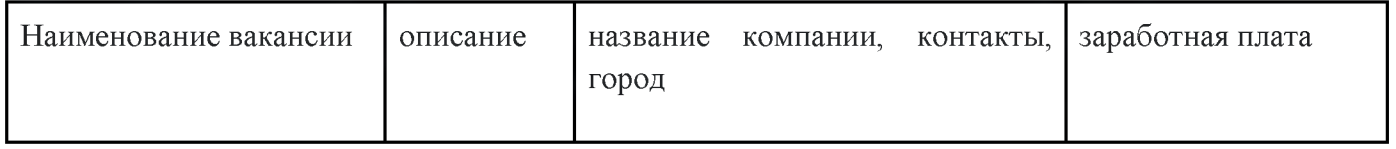

Далее участник анализирует вакансии и создает таблицу максимально подходящих вакансий (short лист).

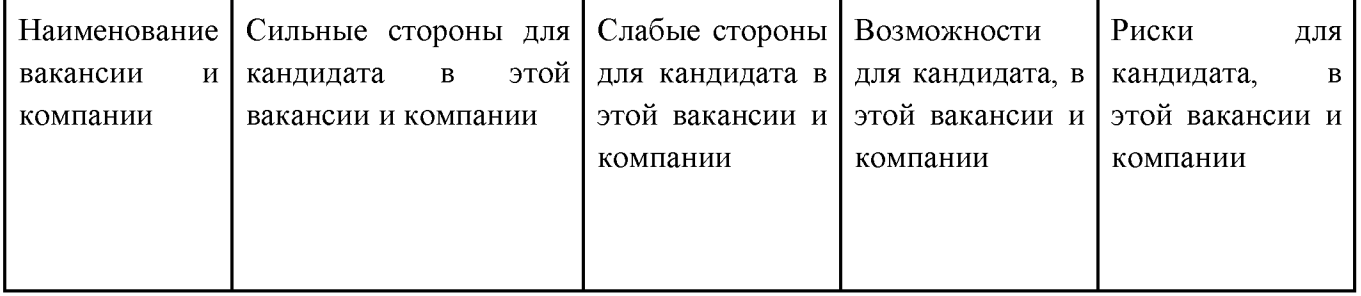

#### **Модуль 3.**

Обосновать свой выбор вакансий для кандидата в виде презентации (в произвольной форме).

#### *2.3.3 Последовательность выполнения задания Специалисты*

#### **Модуль 1.**

Участник получает заявку на подбор специалиста; аналитическую справку с необходимой информацией о компании-заказчике и вакансии; контактные данные для связи с кандидатом, необходимые для приглашения на собеседование.

Участник разрабатывает алгоритм закрытия вакансии, формирует карту поиска подходящих кандидатов.

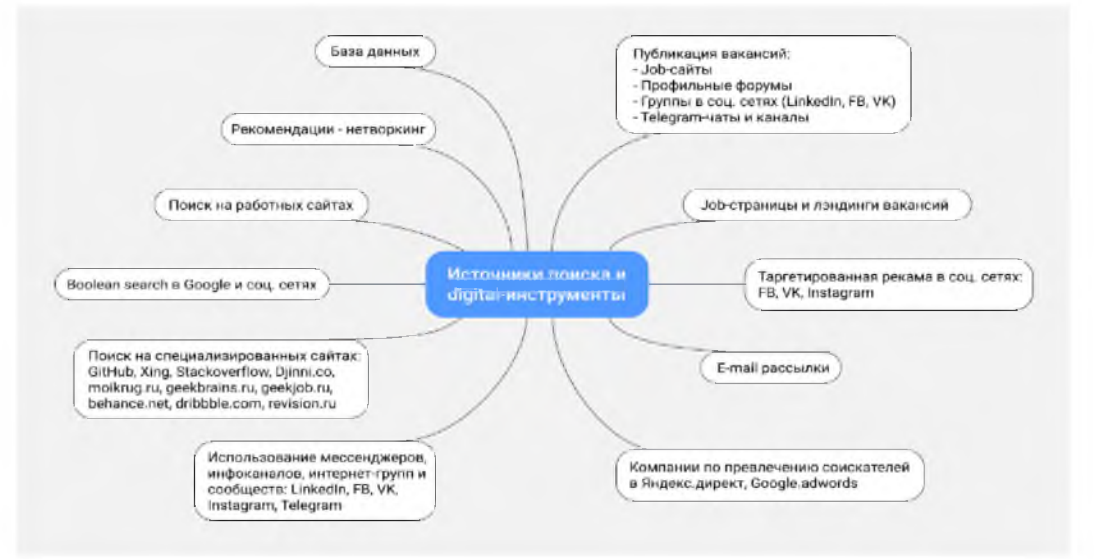

#### **Модуль 2.**

Участник на основе полученной информации разрабатывает свой план скрининга для эффективного, быстрого подбора резюме с учетом текущей задачи, полученной от заказчика. Участнику необходимо из общедоступных источников по заданным параметрам выбрать три резюме соискателей, наиболее подходящих под условия заявки на подбор персонала с учетом пожелания заказчика и анализа рынка труда.

#### **Модуль 3.**

Участнику необходимо из общедоступных источников по заданным параметрам выбрать три резюме соискателей, наиболее подходящих под условия заявки на подбор персонала с учетом пожелания заказчика и анализа рынка труда.

Из выбранных резюме определить наиболее подходящего кандидата на основе SWOT анализа, для проведения телефонного интервью.

#### **2.5. Критерии оценки выполнения задания**

#### *Школьники*

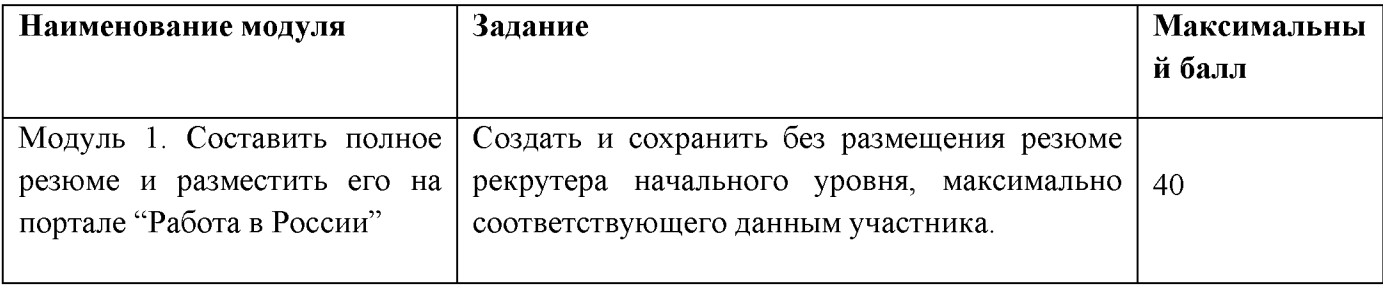

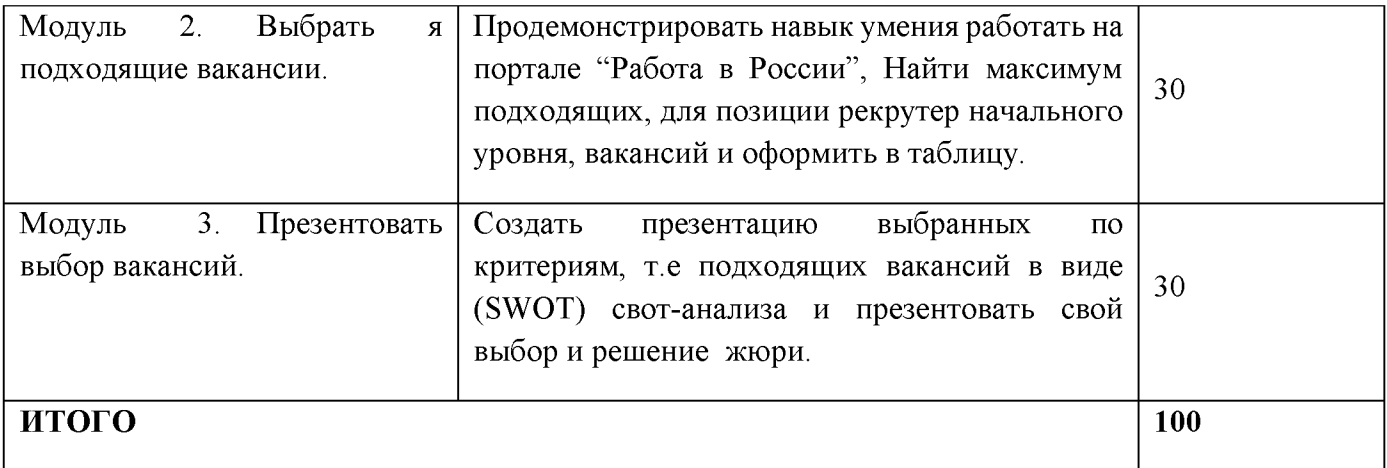

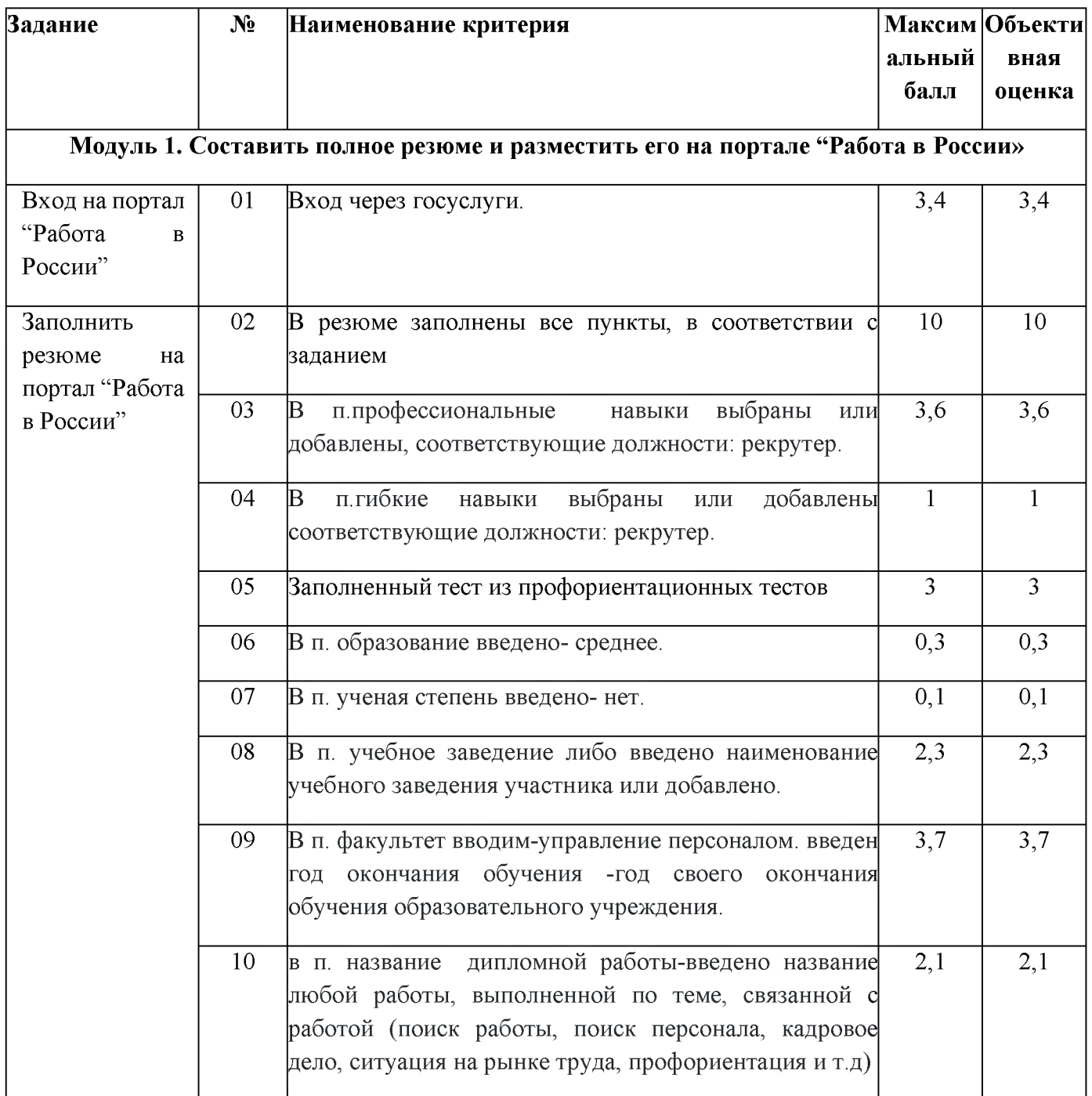

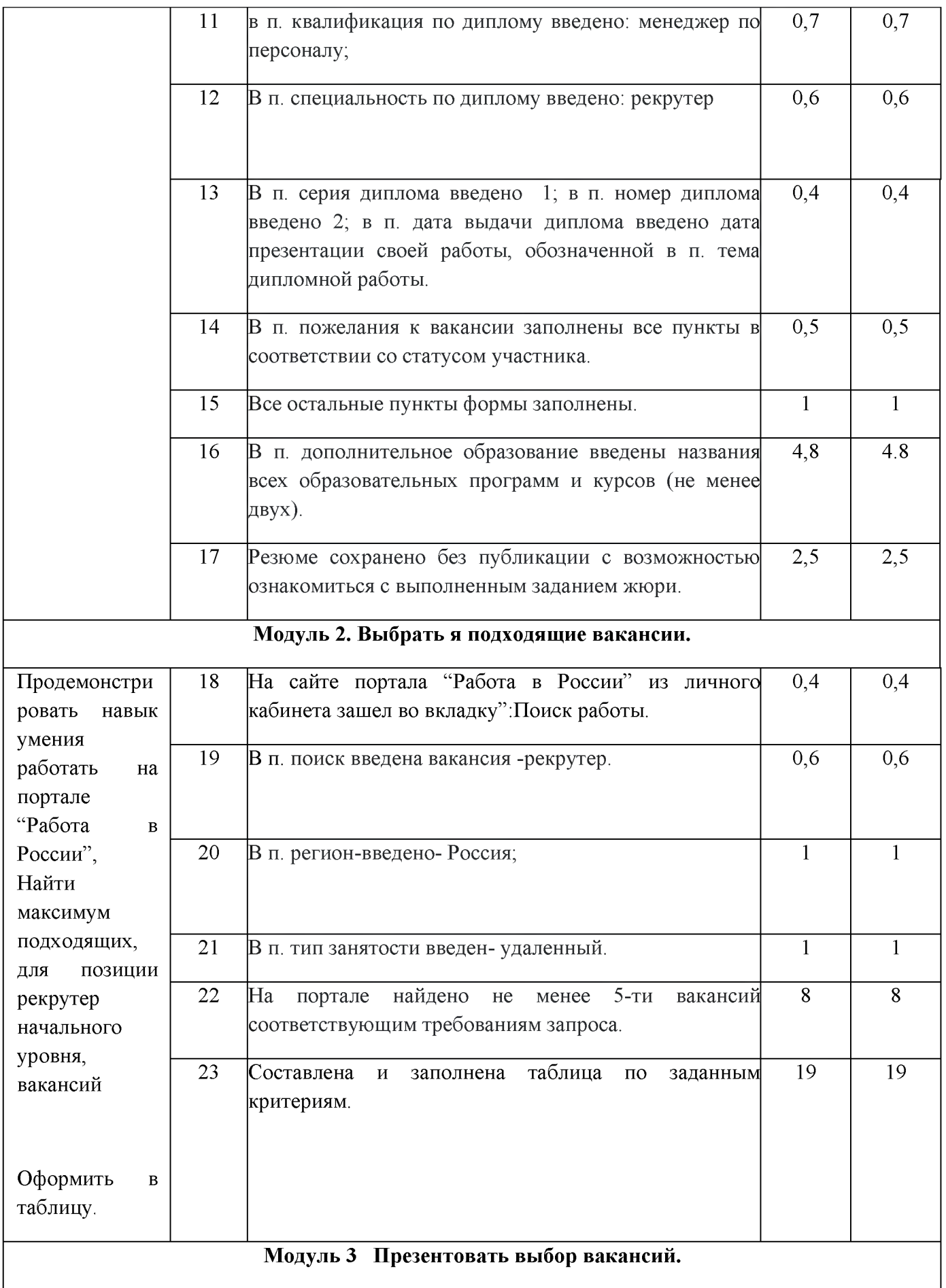

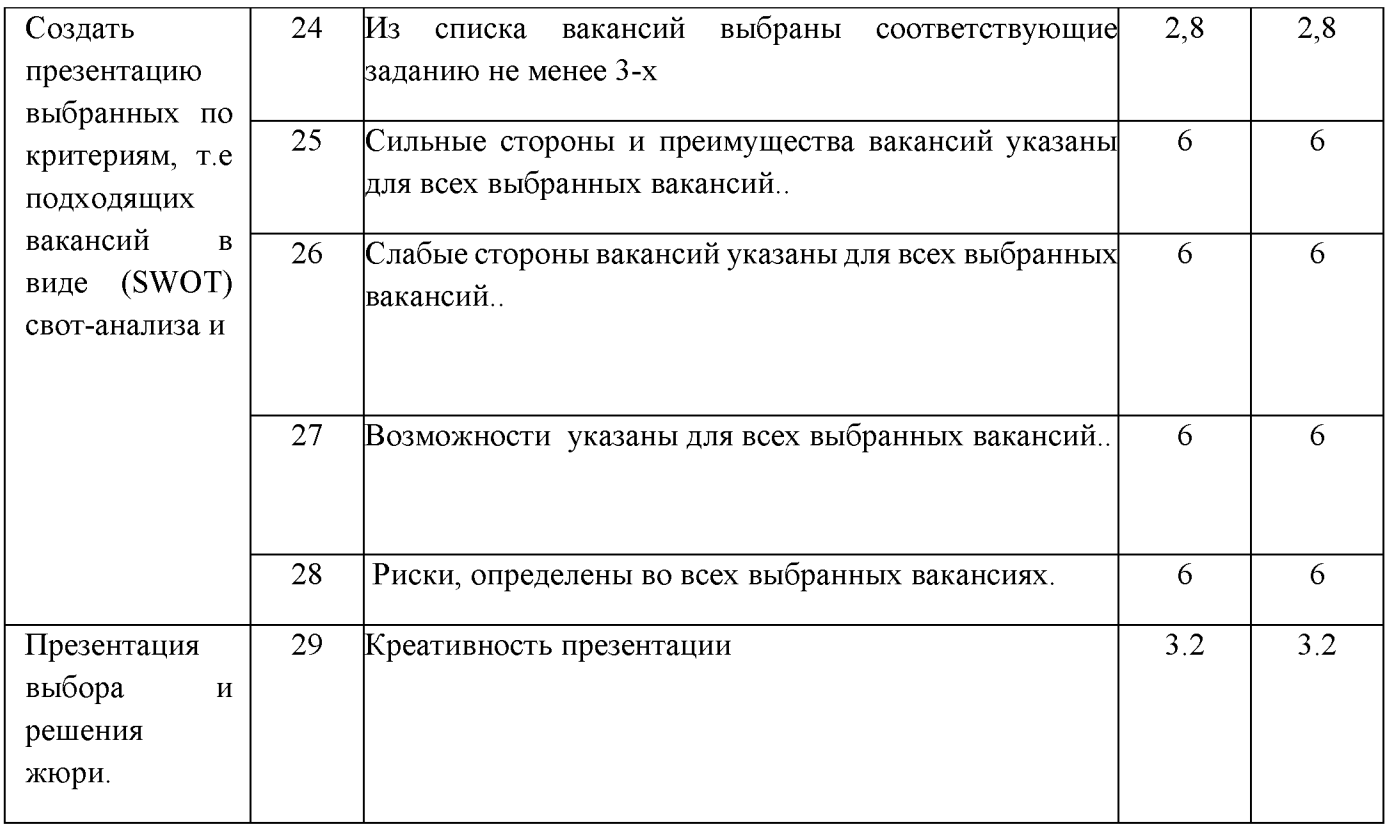

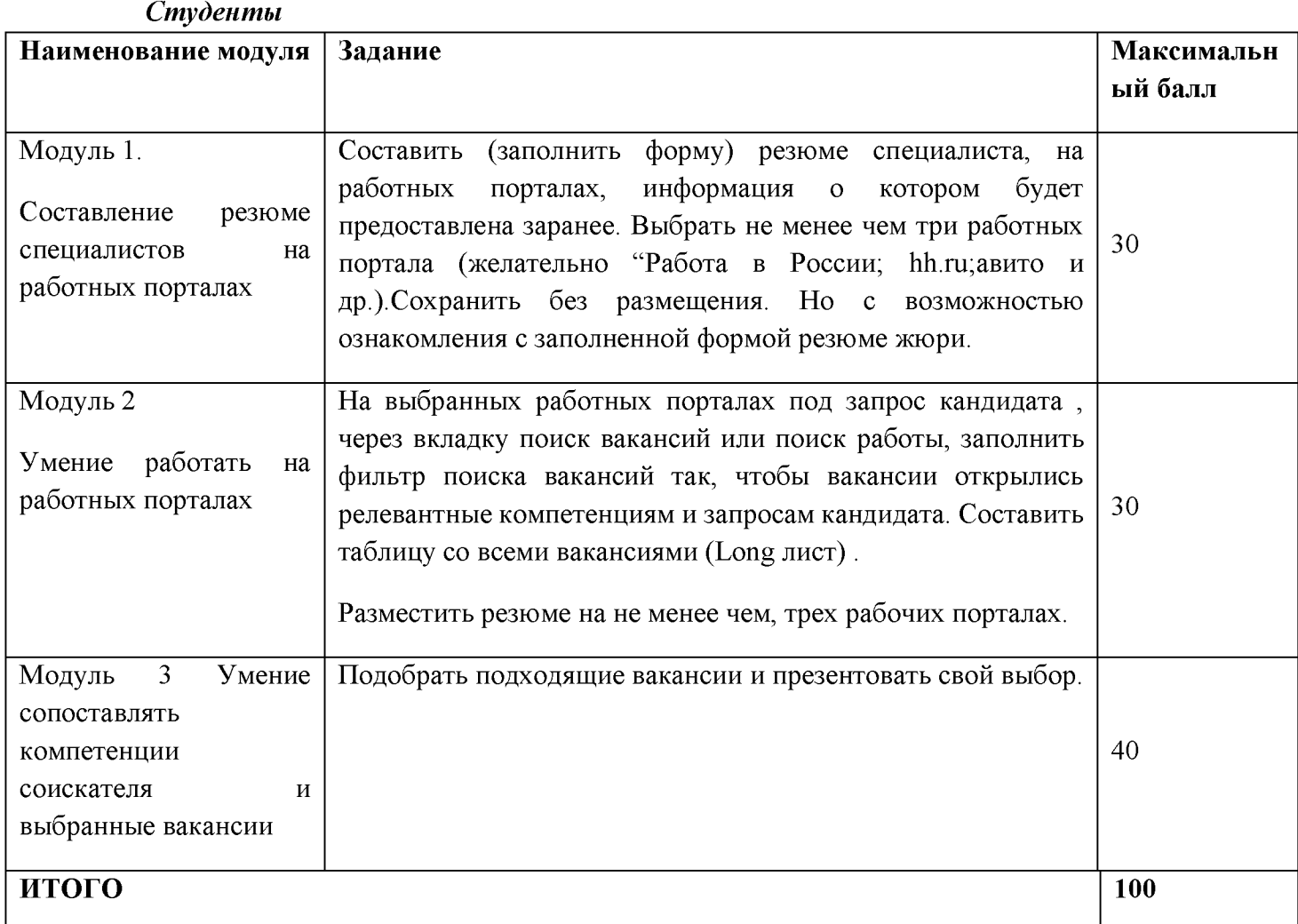

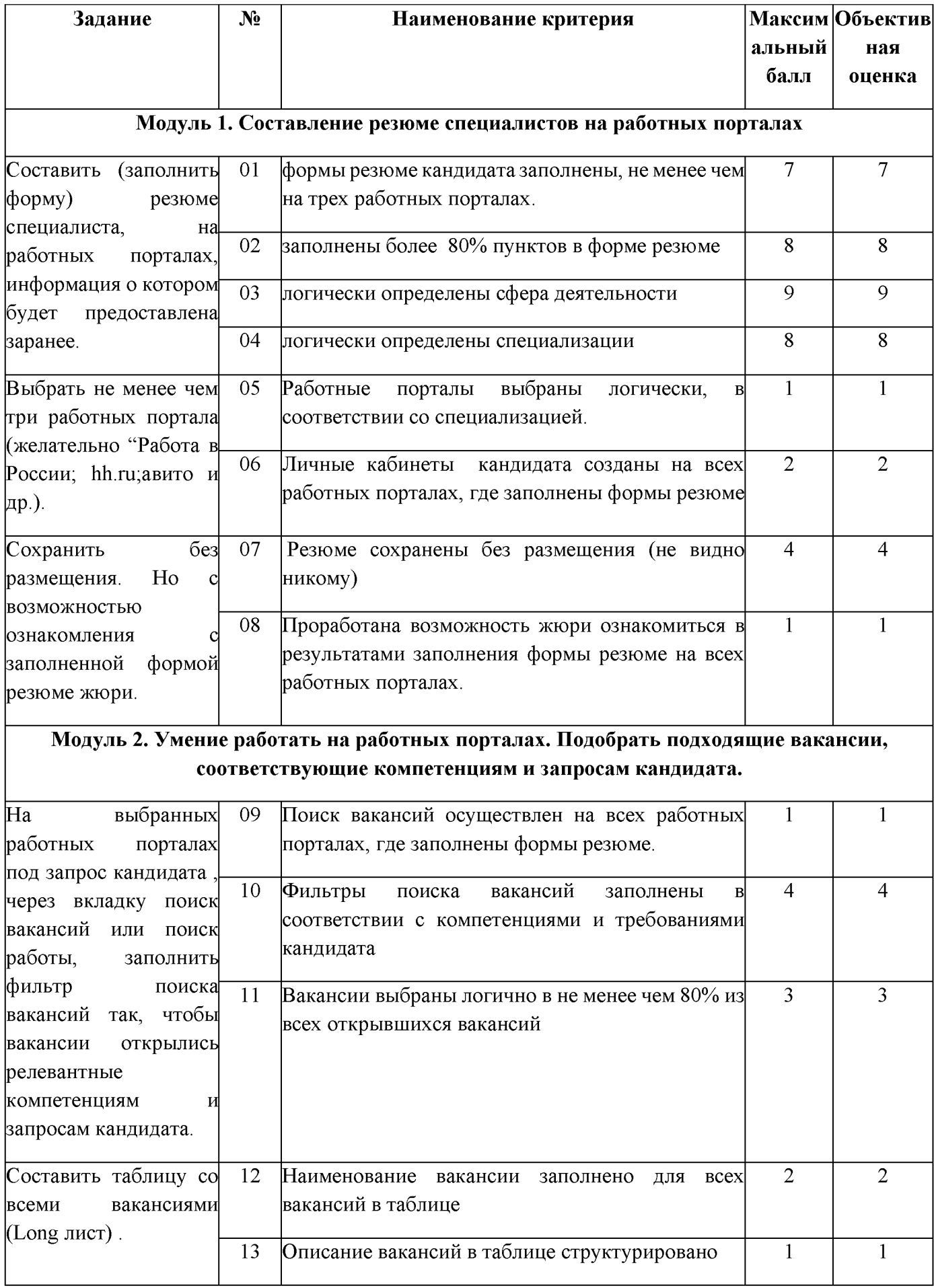

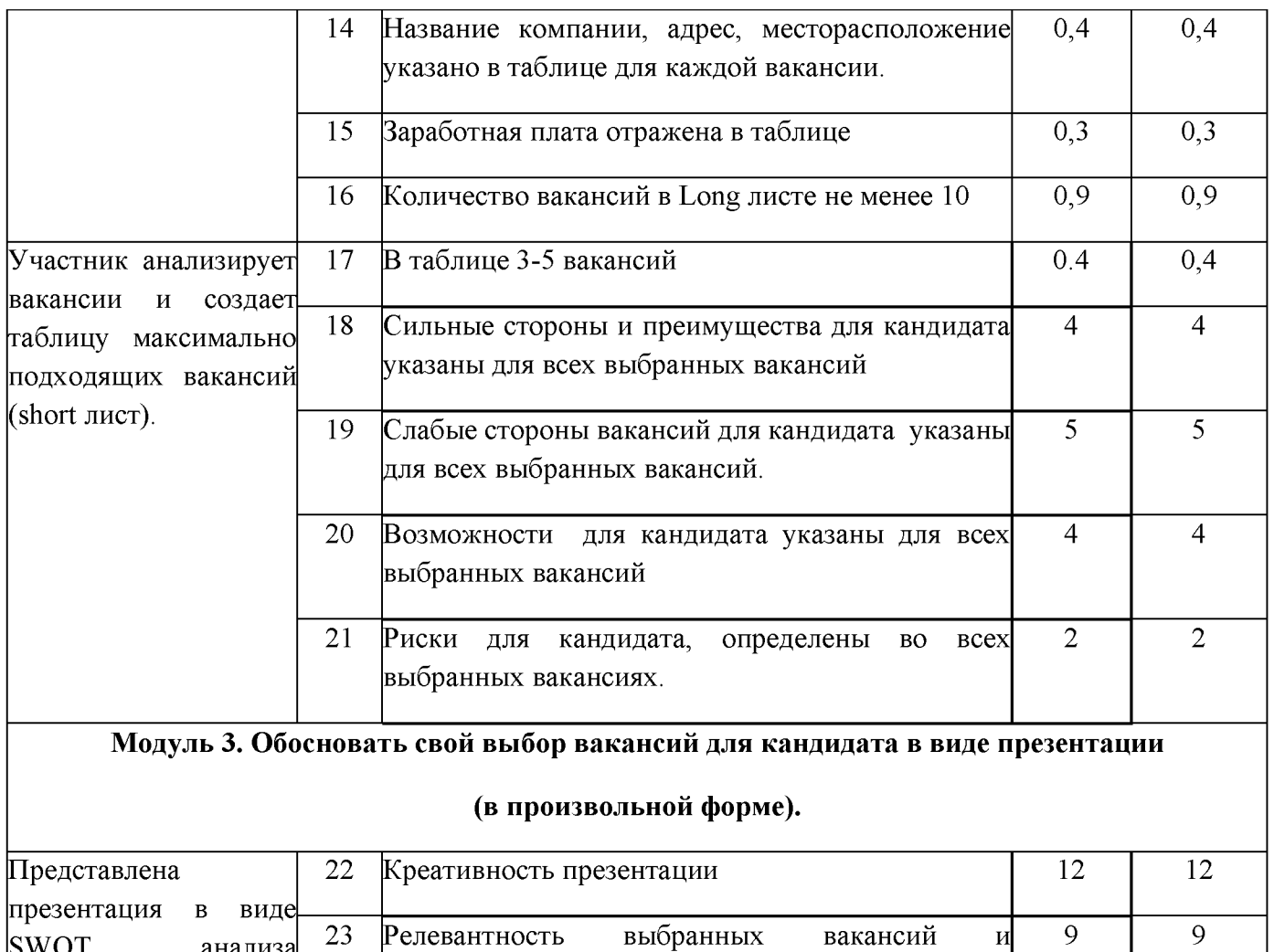

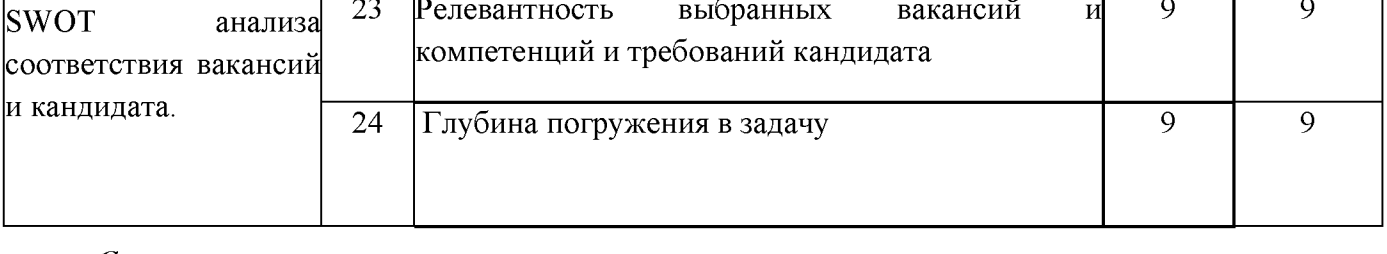

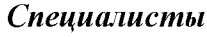

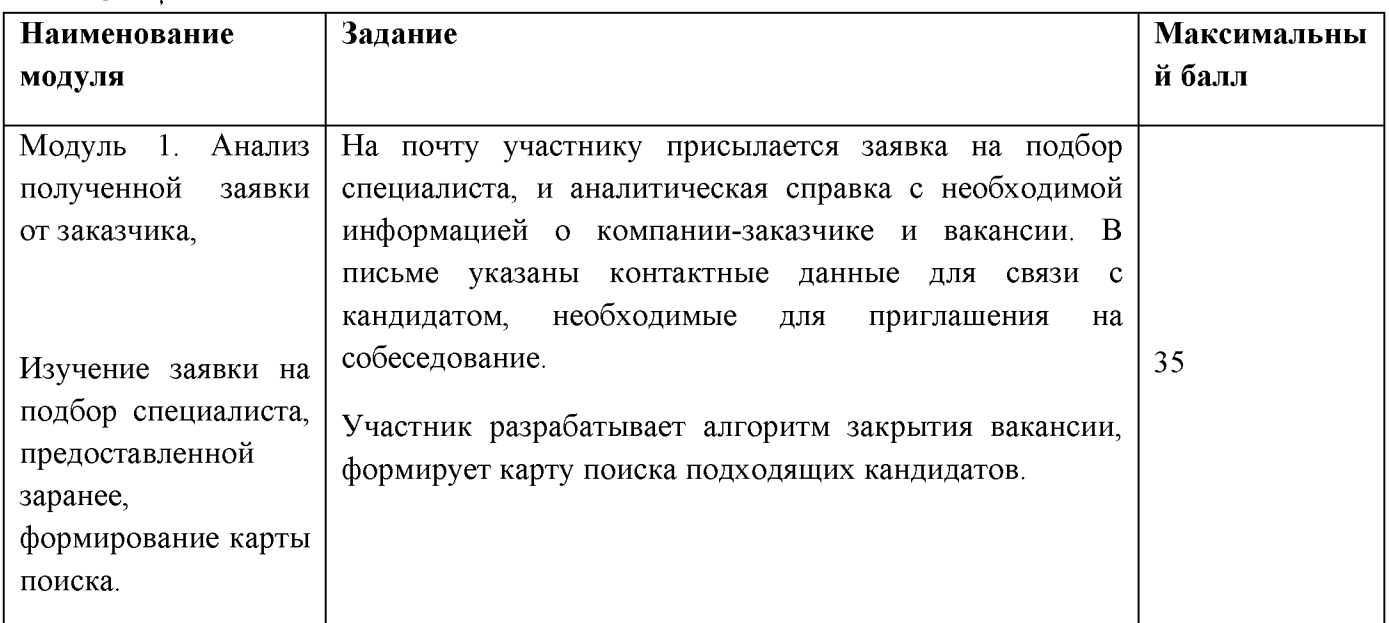

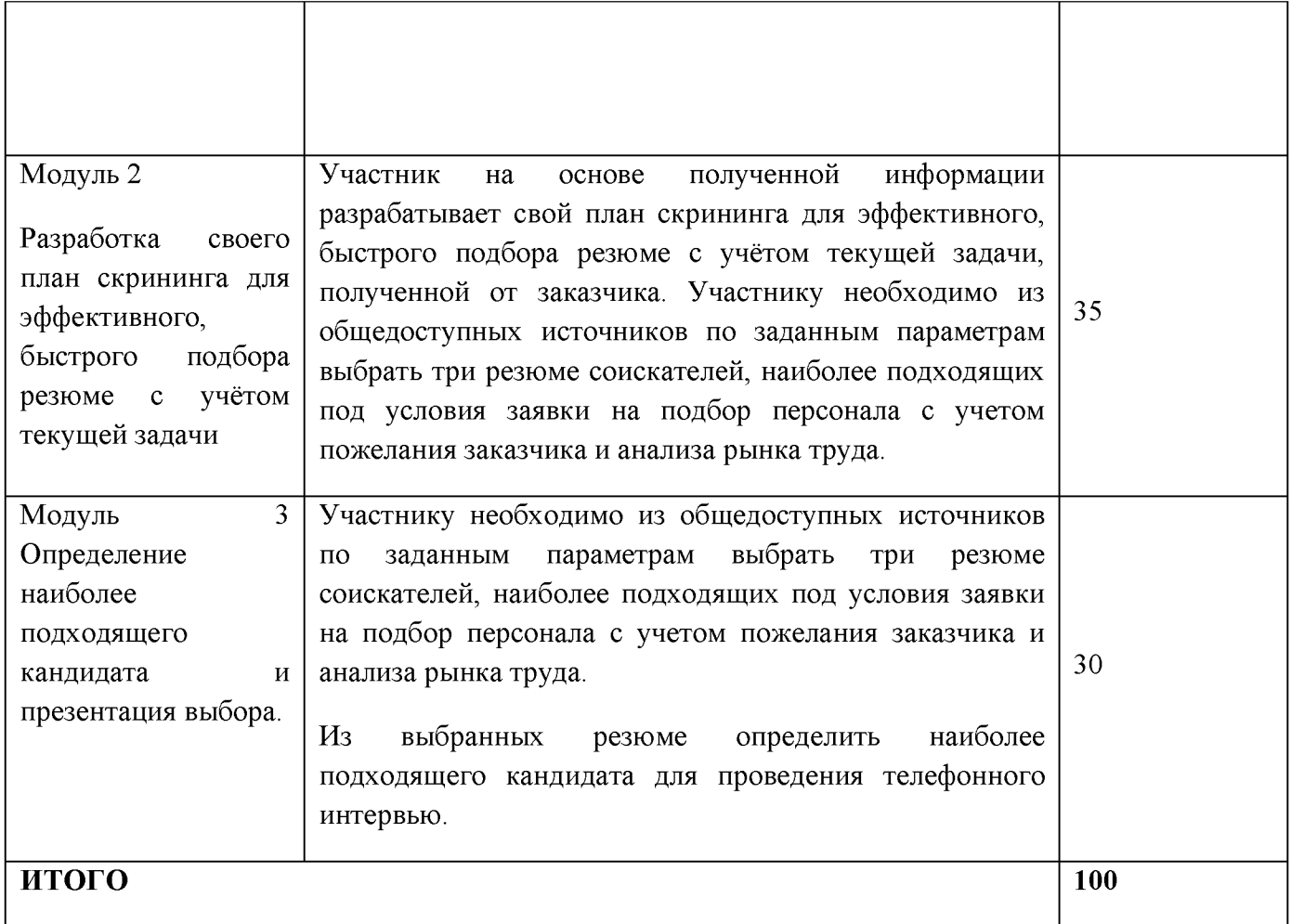

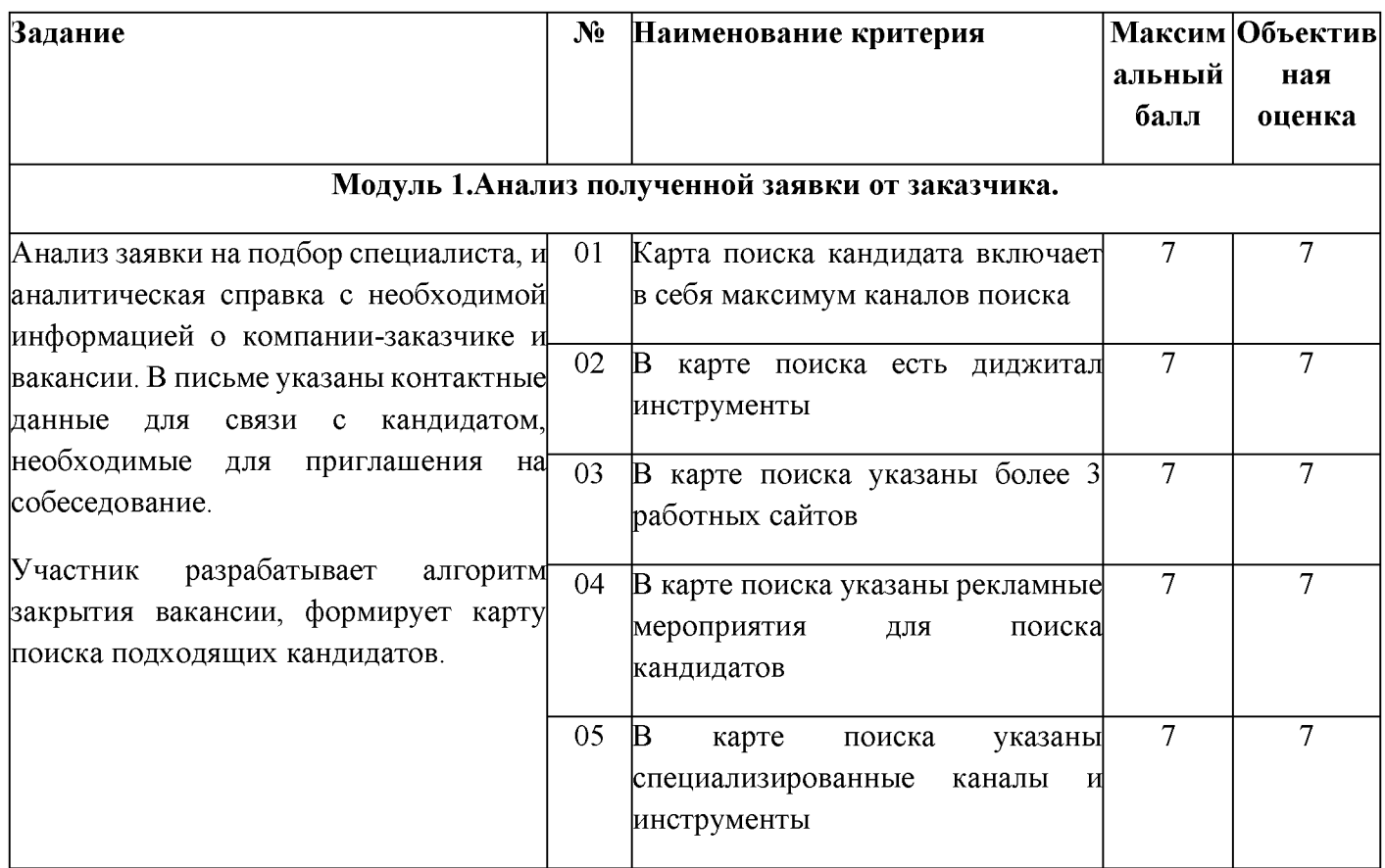

# **Модуль 2 Разработка своего план скрининга для эффективного, быстрого подбора резюме с учётом текущей задачи.**

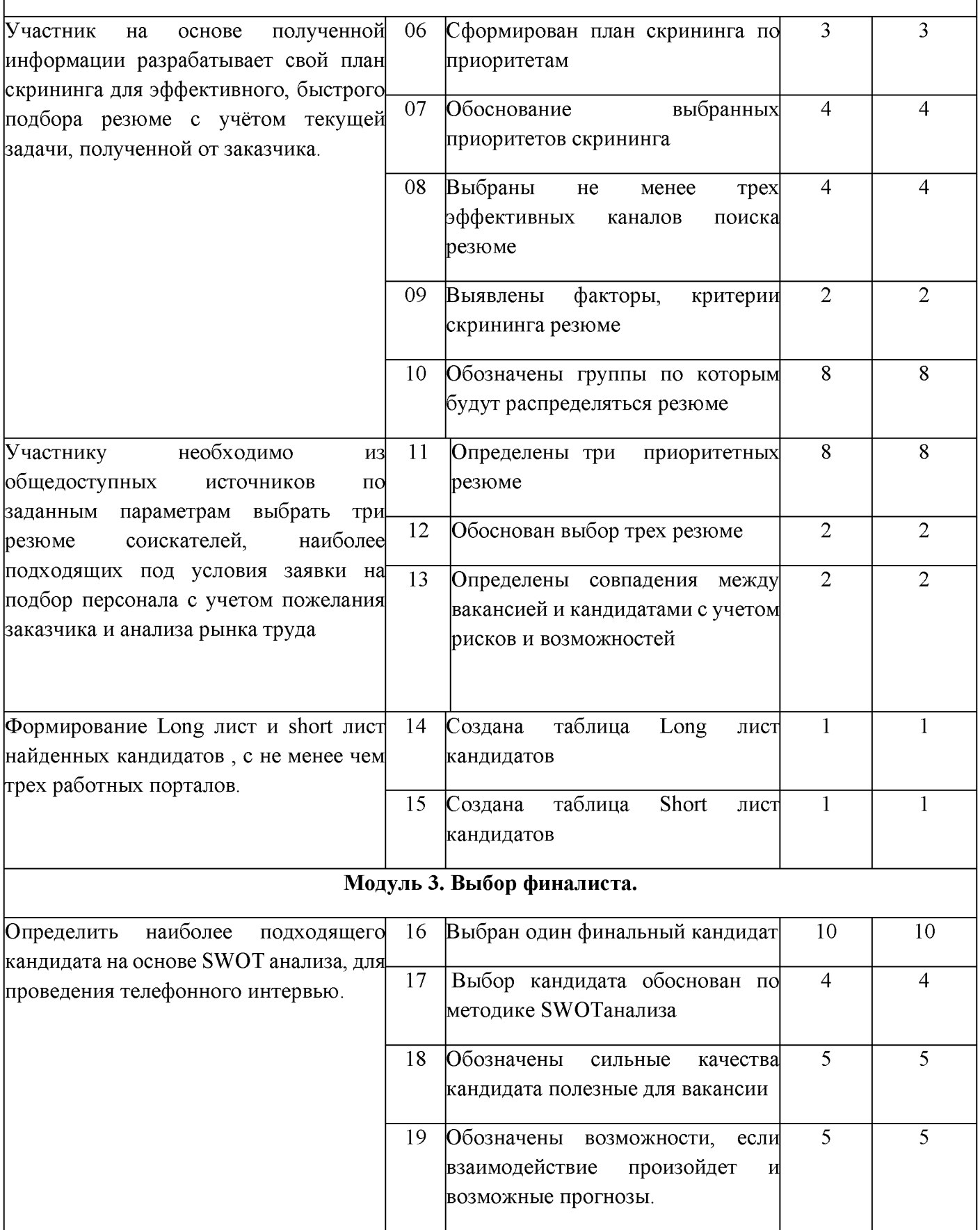

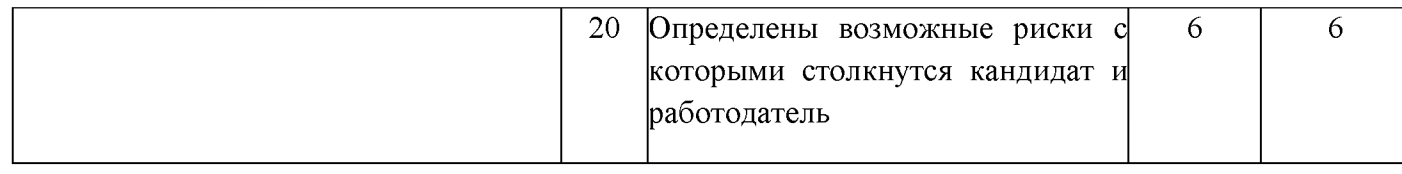

## **3. Перечень используемого оборудования, инструментов и расходных материалов**

### **Оборудование одинаковое для всех категорий участников.**

#### **3.1. Школьники, студенты, специалисты**

# **ПЕРЕЧЕНЬ ОБОРУДОВАНИЯ НА 1-ГО УЧАСТНИКА** (конкурсная площадка)

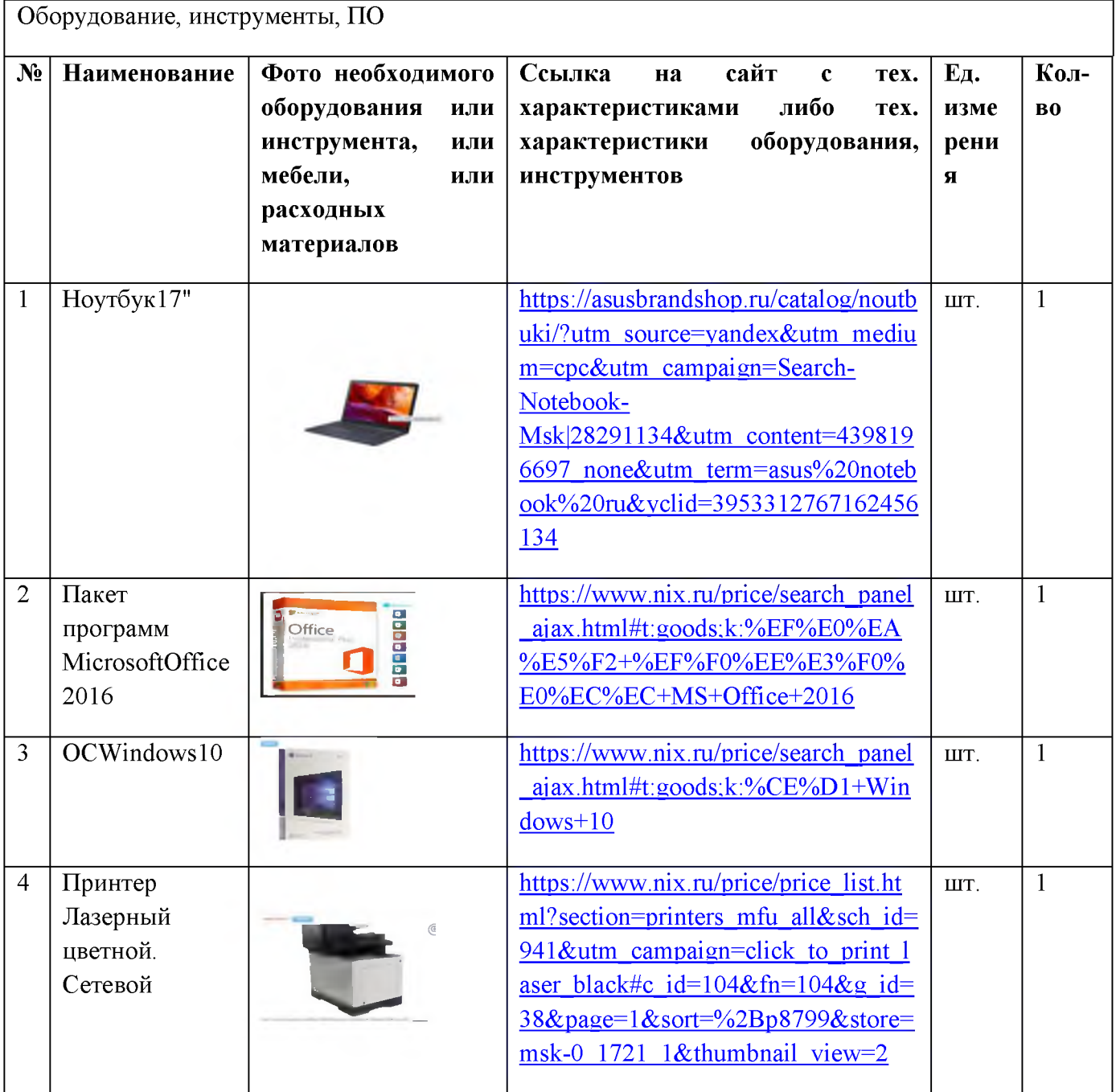

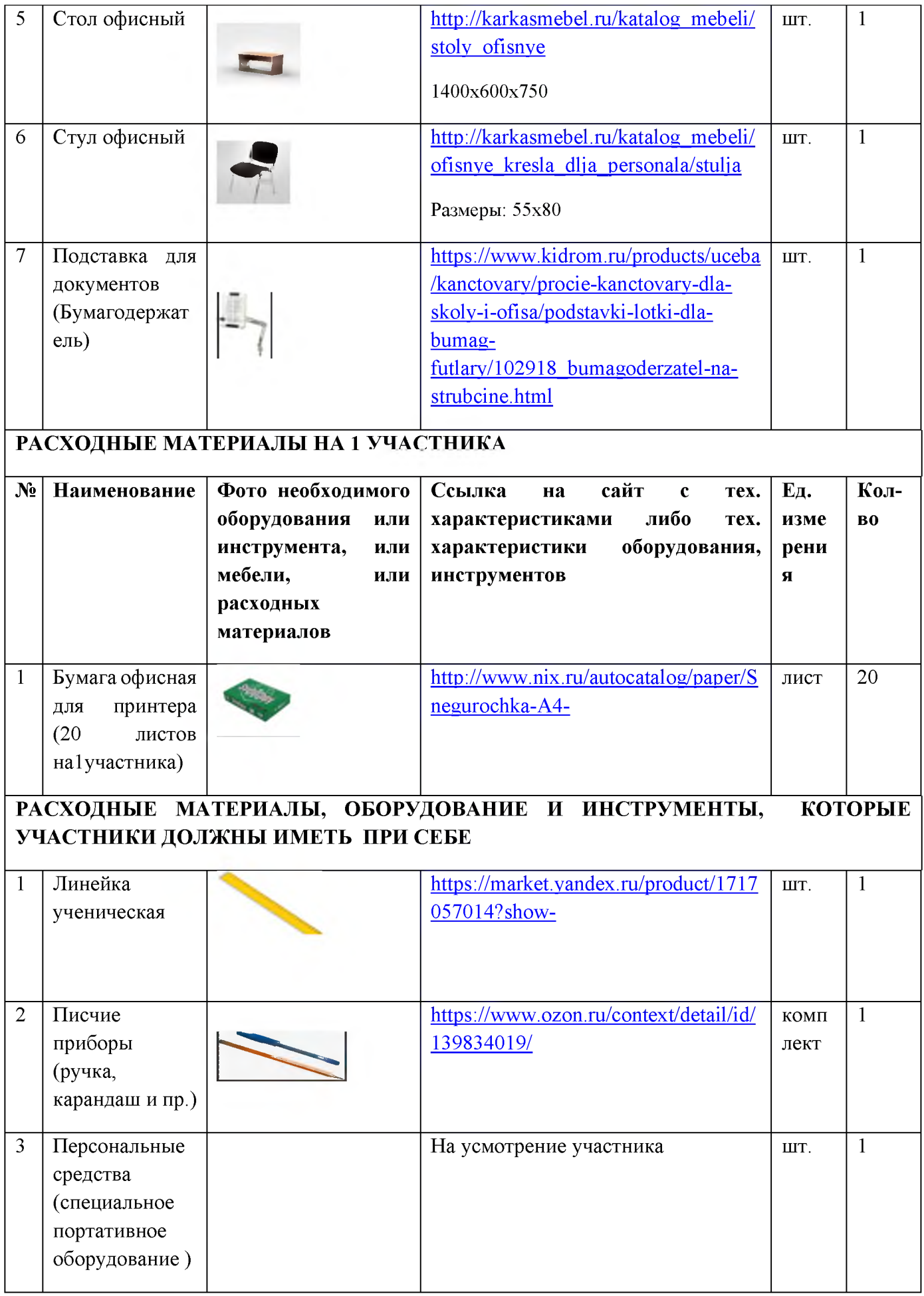

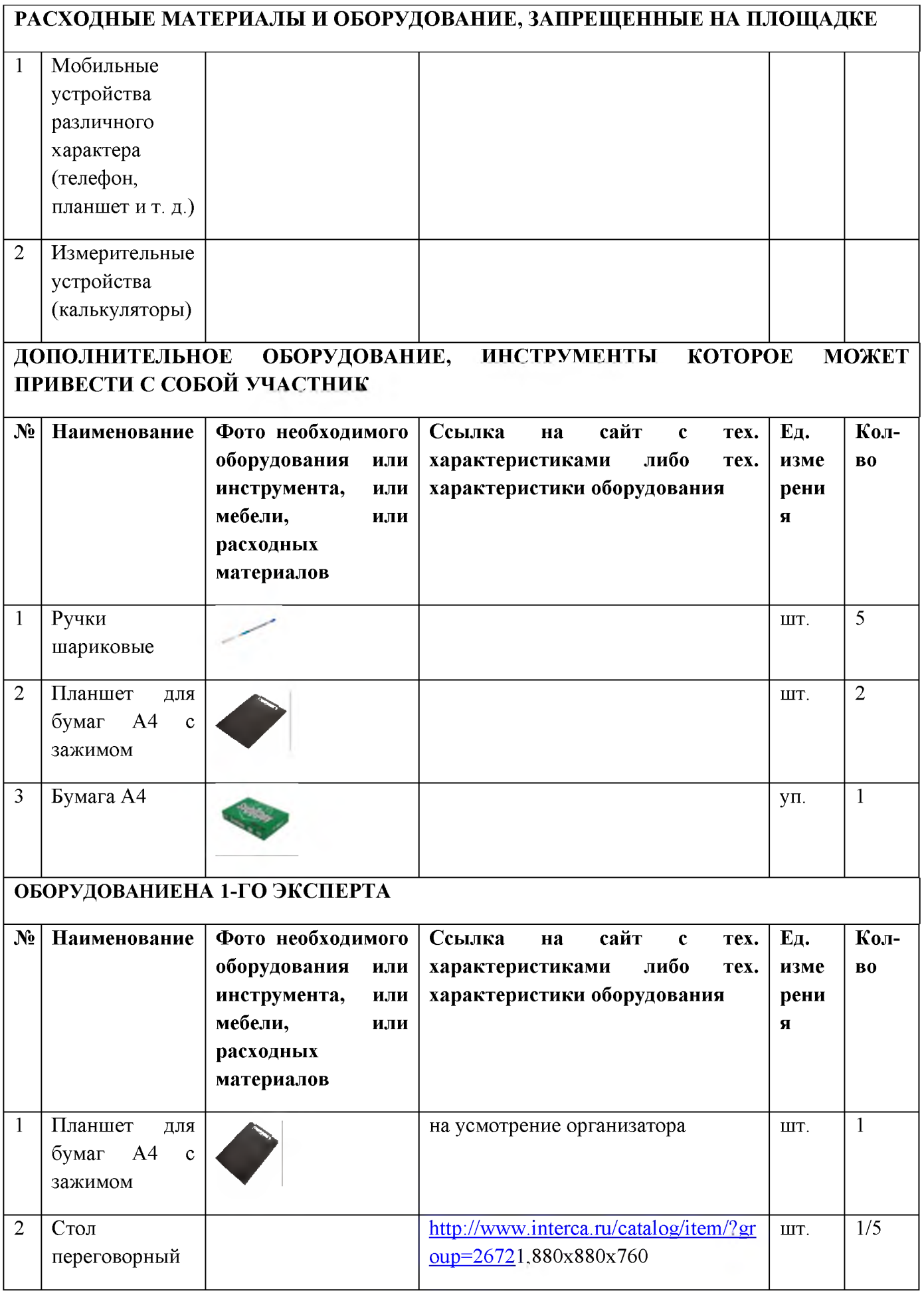

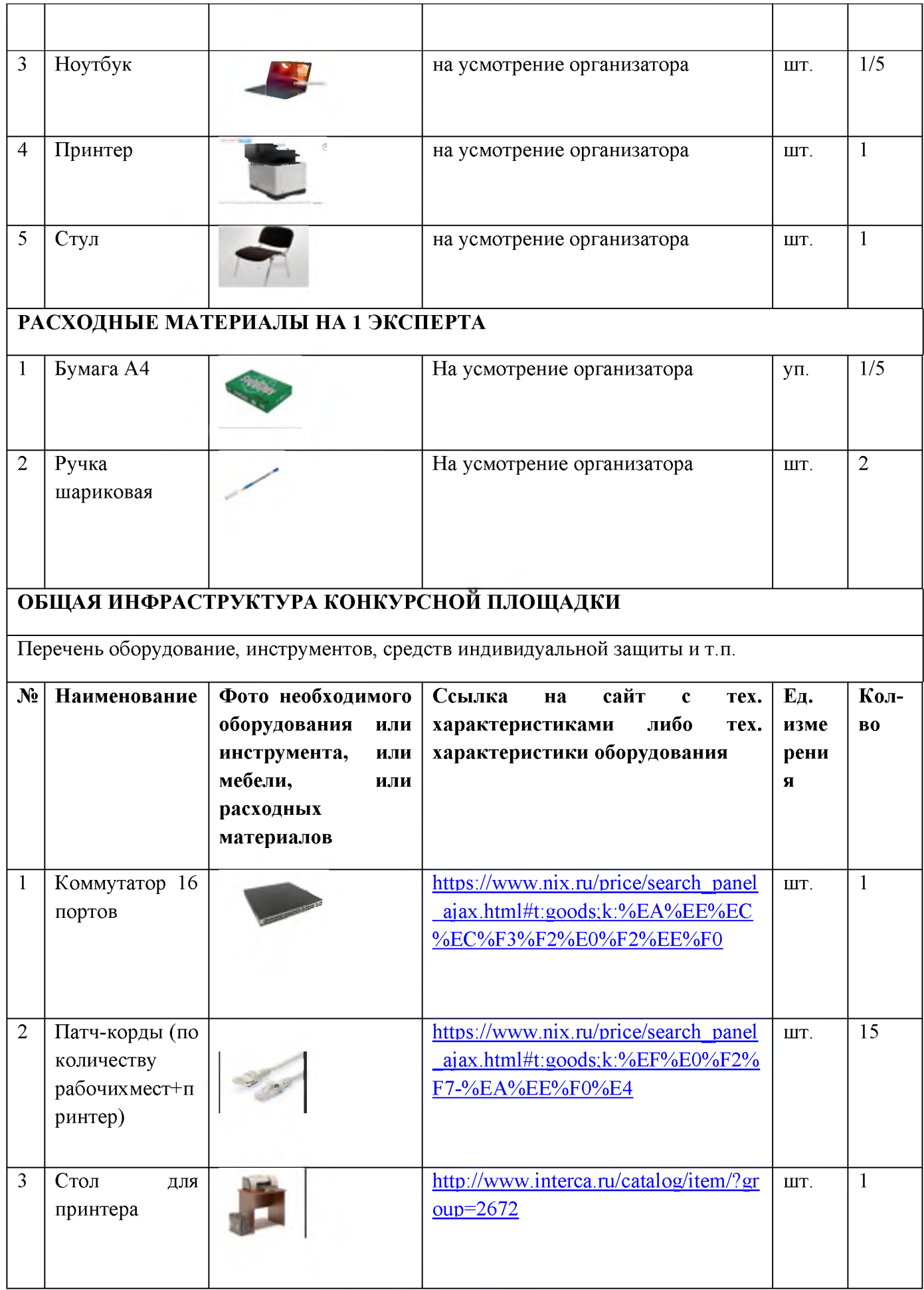

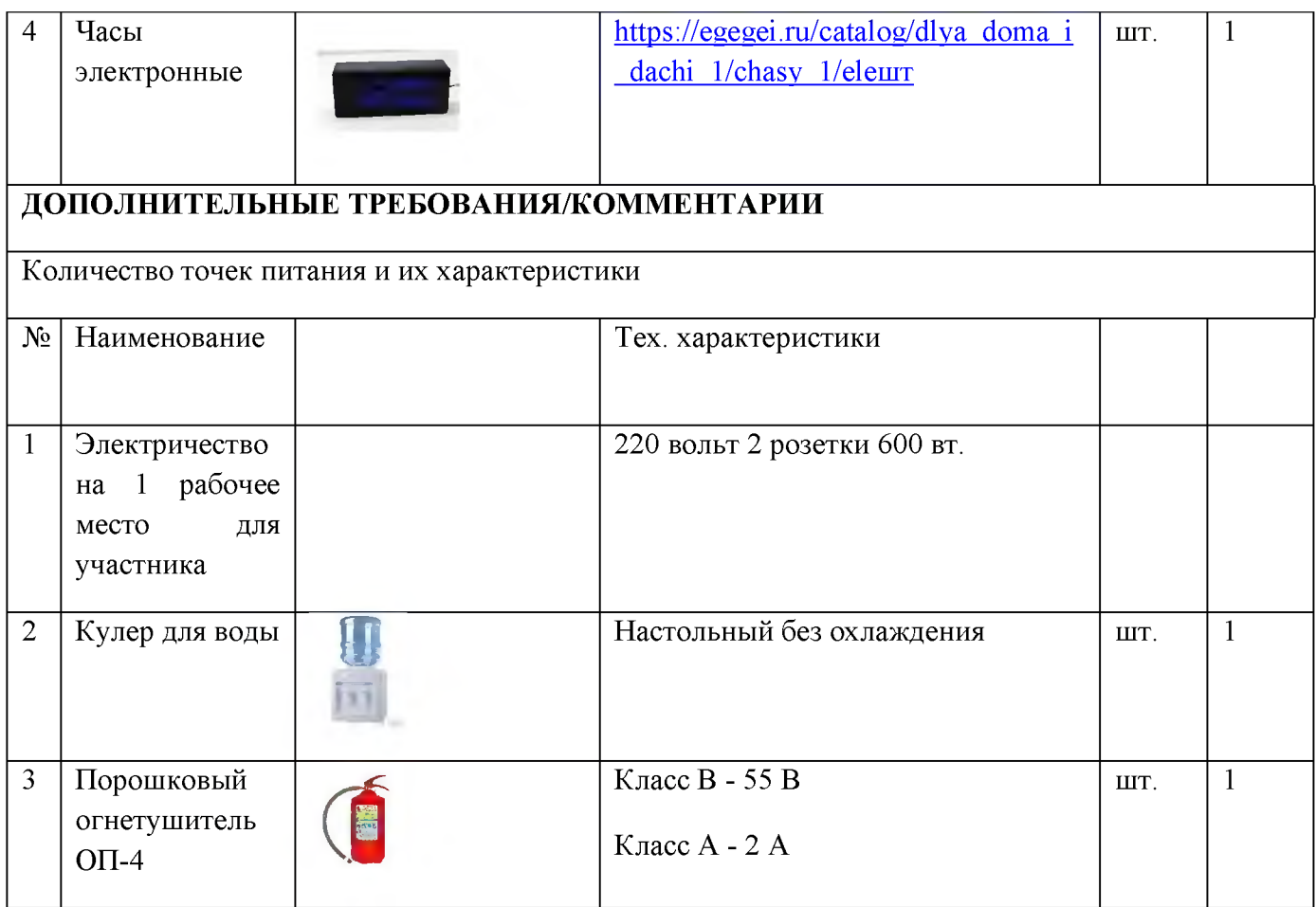

# **4. Минимальные требования к оснащению рабочих мест с учетом основных нозологий.**

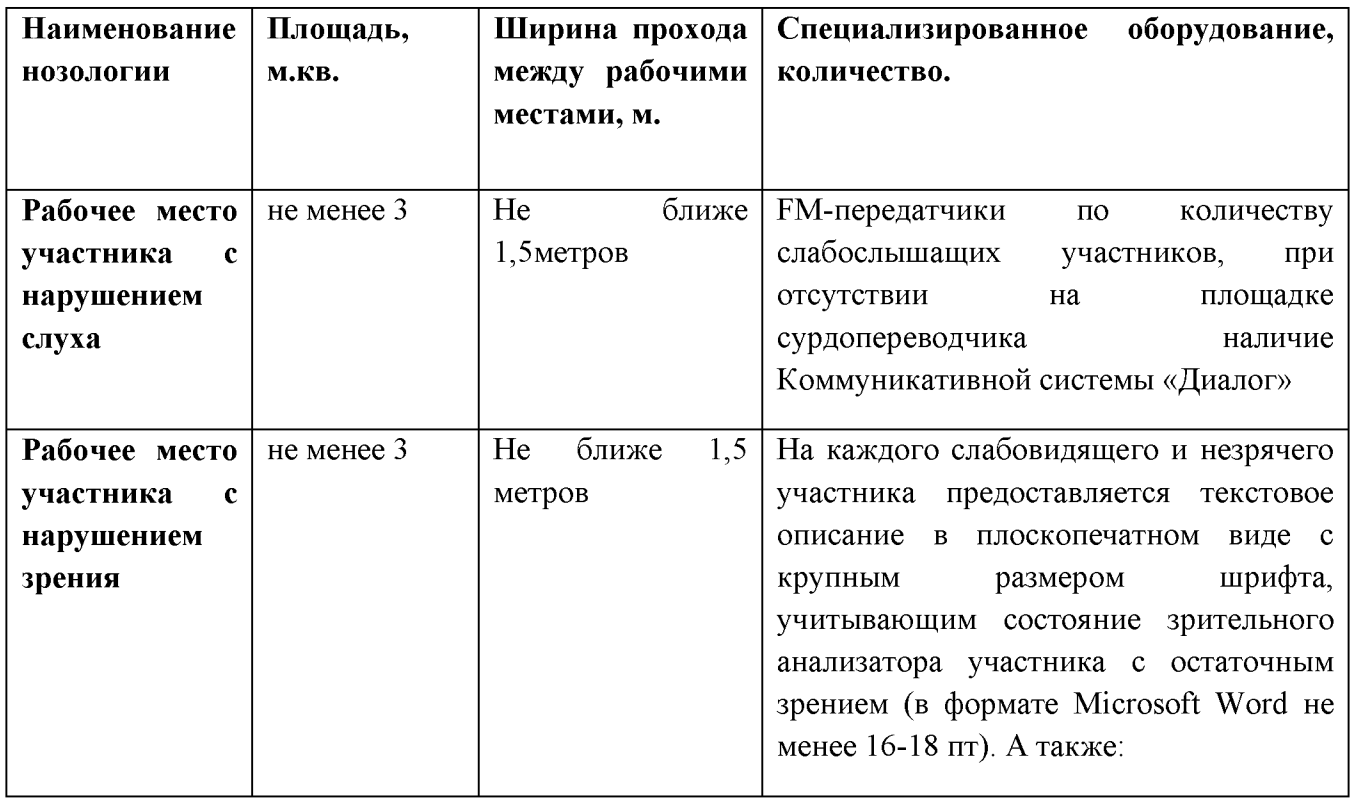

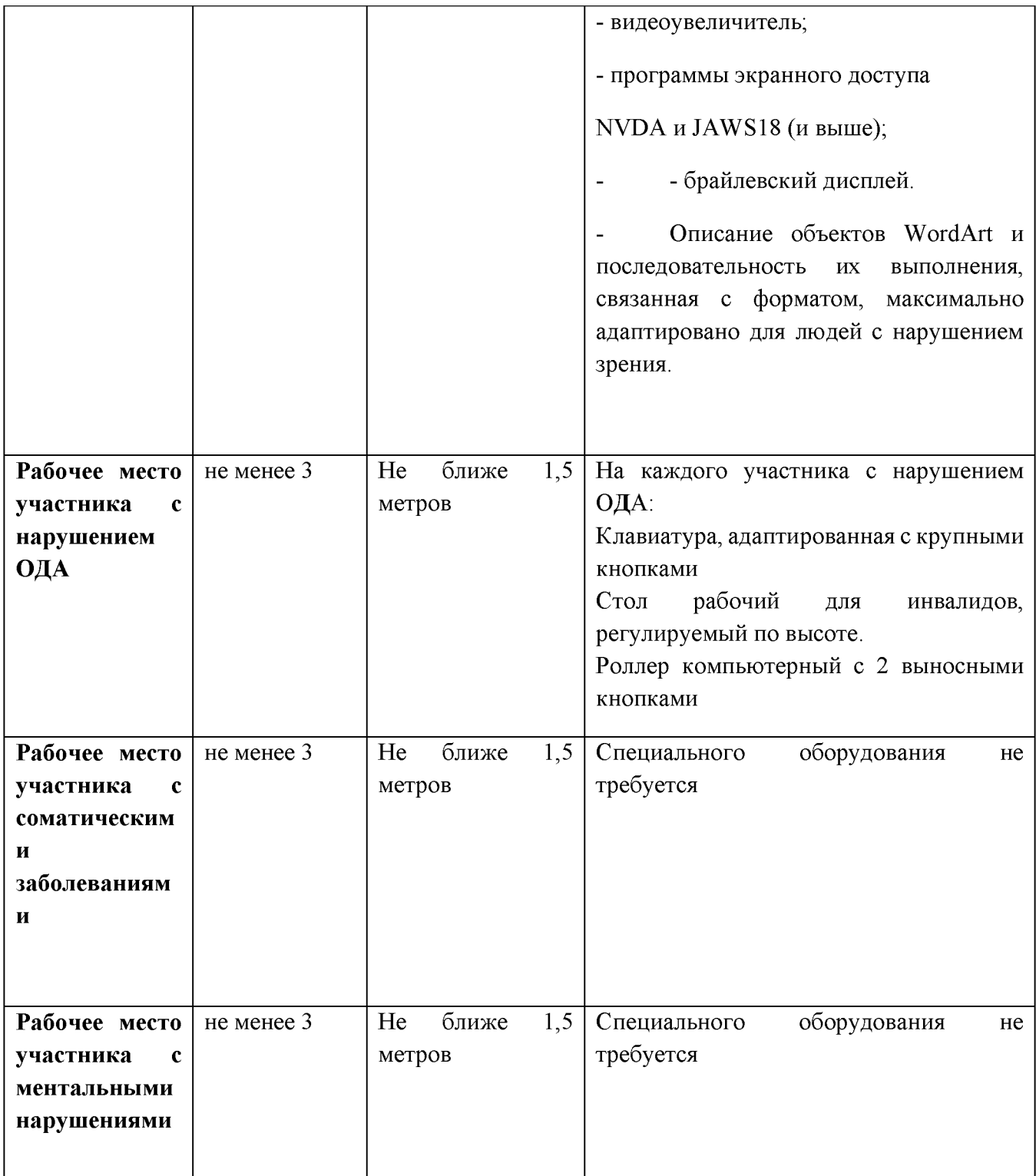

**5. Схема застройки соревновательной площадки для всех категорий участников.**

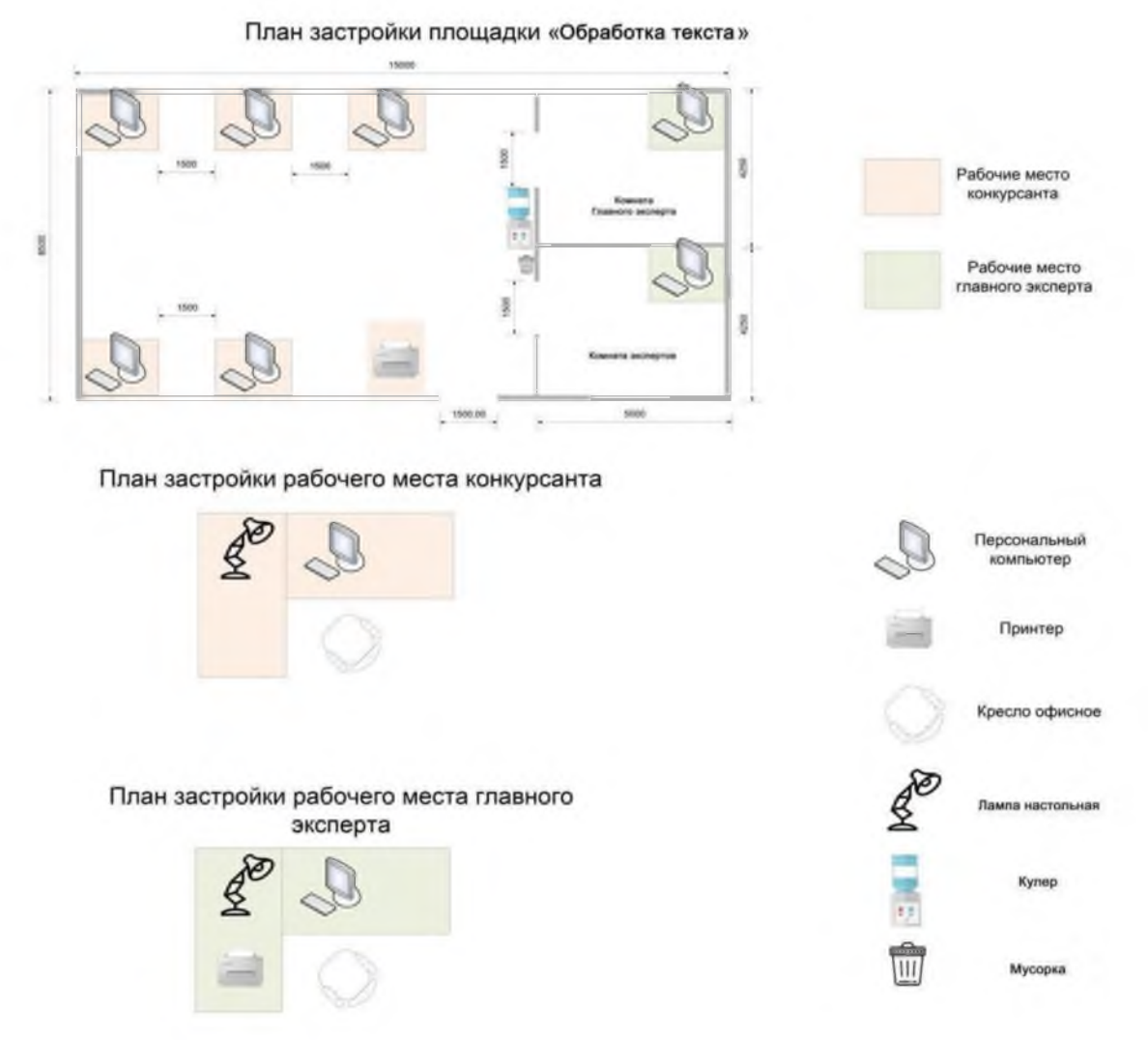

#### **6. Требования охраны труда и техники безопасности**

6.1 Общие требования охраны труда

6.1.1. К самостоятельной работе с ПК допускаются участники после прохождения ими инструктажа на рабочем месте, обучения безопасным методам работ и проверки знаний по охране труда, прошедшие медицинское освидетельствование на предмет установления противопоказаний в работе

с компьютером.

6.1.2. При работе с ПК рекомендуется организация перерывов на 10 минут через каждые 50 минут работы. Время на перерывы уже учтено в общем времени задания, и дополнительное время участникам не предоставляется.

6.1.3. При работе на ПК могут воздействовать опасные и вредные производственные факторы: физические: повышенный уровень электромагнитного излучения; повышенный уровень статического электричества; повышенная яркость светового изображения; повышенный уровень пульсации светового потока; повышенное значение напряжения в электрической цепи, замыкание которой может произойти через тело человека; повышенный или пониженный уровень освещенности; повышенный уровень прямой и отраженной блёскости; психофизиологические: напряжение зрения и внимания;

интеллектуальные

и эмоциональные нагрузки; длительные статические нагрузки; монотонность труда.

6.1.4. Запрещается находиться возле ПК в верхней одежде, принимать пищу и курить, употреблять во время работы алкогольные напитки, а также быть в состоянии алкогольного, наркотического или другого опьянения.

6.1.5. Участник соревнования должен знать месторасположение первичных средств пожаротушения и уметь ими пользоваться.

6.1.6. О каждом несчастном случае пострадавший или очевидец несчастного случая немедленно должен известить ближайшего эксперта.

6.1.7. Участник соревнования должен знать местонахождения медицинской аптечки, правильно пользоваться медикаментами; знать инструкцию по оказанию первой медицинской помощи пострадавшим и уметь оказать медицинскую помощь. При необходимости вызвать скорую медицинскую помощь или доставить в медицинское учреждение.

6.1.8. При работе с ПК участник соревнования должны соблюдать правила личной гигиены.

6.1.9. Работа на конкурсной площадке разрешается исключительно в присутствии эксперта. На площадке при необходимости может присутствовать сурдопереводчик, тифлопереводчик, психолог. Запрещается присутствие на конкурсной площадке посторонних лиц.

6.1.10. По всем вопросам, связанным с работой компьютера, следует обращаться к главному эксперту.

6.1.11. За невыполнение данной инструкции виновные привлекаются к ответственности согласно правилам внутреннего распорядка или взысканиям, определенным Кодексом законов о труде Российской Федерации.

6.2 Требования охраны труда перед началом работы

6.2.1. Перед включением используемого на рабочем месте оборудования участник соревнования обязан:

6.2.1.1. Осмотреть и привести в порядок рабочее место, убрать все посторонние предметы, которые могут отвлекать внимание и затруднять работу.

6.2.1.2. Проверить правильность установки стола, стула, подставки под ноги, угол наклона экрана монитора, положения клавиатуры в целях исключения неудобных поз и длительных напряжений тела. Особо обратить внимание на то, что дисплей должен находиться на расстоянии не менее 50 см от глаз (оптимально 60-70 см).

6.2.1.3. Проверить правильность расположения оборудования.

6.2.1.4. Кабели электропитания, удлинители, сетевые фильтры должны находиться с тыльной стороны рабочего места.

6.2.1.5. Убедиться в отсутствии засветок, отражений и бликов на экране монитора.

6.2.1.6. Убедиться в том, что на устройствах ПК (системный блок, монитор, клавиатура) не располагаются сосуды с жидкостями, сыпучими материалами (чай, кофе, сок, вода и пр.). Включить электропитание в последовательности, установленной инструкцией по эксплуатации на оборудование; убедиться в правильном выполнении процедуры загрузки оборудования, правильных настройках.

6.2.2. При выявлении неполадок сообщить об этом эксперту и до их устранения к работе не приступать.

6.3 Требования охраны труда во время работы

6.3.1. В течение всего времени работы со средствами компьютерной и оргтехники участник соревнования обязан: содержать в порядке и чистоте рабочее место;

следить за тем, чтобы вентиляционные отверстия устройств ничем не были закрыты; выполнять требования инструкции по эксплуатации оборудования;

соблюдать, установленные расписанием, трудовым распорядком регламентированные перерывы в работе, выполнять рекомендованные физические упражнения.

6.3.2Участнику запрещается во время работы:

отключать и подключать интерфейсные кабели периферийных устройств;

класть на устройства средств компьютерной и оргтехники бумаги, папки и прочие посторонние предметы;

прикасаться к задней панели системного блока (процессора) при включенном питании;

отключать электропитание во время выполнения программы, процесса;

допускать попадание влаги, грязи, сыпучих веществ на устройства средств компьютерной и оргтехники;

производить самостоятельно вскрытие и ремонт оборудования;

производить самостоятельно вскрытие и заправку картриджей принтеров или копиров;

работать со снятыми кожухами устройств компьютерной и оргтехники;

располагаться при работе на расстоянии менее 50 см от экрана монитора.

6.3.3. При работе с текстами на бумаге, листы надо располагать как можно ближе к экрану, чтобы избежать частых движений головой и глазами при переводе взгляда.

6.3.4. Рабочие столы следует размещать таким образом, чтобы видео дисплейные терминалы были ориентированы боковой стороной к световым проемам, чтобы естественный свет падал преимущественно слева.

6.3.5. Освещение не должно создавать бликов на поверхности экрана.

6.3.6. Продолжительность работы на ПК без регламентированных перерывов не должна превышать 1-го часа.

Во время регламентированного перерыва с целью снижения нервно-эмоционального напряжения, утомления зрительного аппарата, необходимо выполнять комплексы физических упражнений.

6.4 Требования охраны труда в аварийных ситуациях

6.4.1. Обо всех неисправностях в работе оборудования и аварийных ситуациях сообщать непосредственно эксперту.

6.4.2. При обнаружении обрыва проводов питания или нарушения целостности их изоляции, неисправности заземления и других повреждений электрооборудования, появления запаха гари, посторонних звуков в работе оборудования и тестовых сигналов, немедленно прекратить работу и отключить питание.

6.4.3. При поражении пользователя электрическим током принять меры по его освобождению от действия тока путем отключения электропитания и до прибытия врача оказать потерпевшему первую медицинскую помощь.

6.4.4. В случае возгорания оборудования отключить питание, сообщить эксперту, позвонить в пожарную охрану, после чего приступить к тушению пожара имеющимися средствами.

6.5 Требования охраны труда по окончании работы

6.5.1. По окончании работы участник соревнования обязан соблюдать следующую последовательность отключения оборудования:

произвести завершение всех выполняемых на ПК задач;

отключить питание в последовательности, установленной инструкцией по эксплуатации данного оборудования.

В любом случае следовать указаниям экспертов

6.5.2. Убрать со стола рабочие материалы и привести в порядок рабочее место.

6.5.3. Обо всех замеченных неполадках сообщить эксперту.